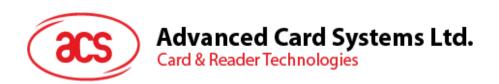

# ACR38x CCID Smart Card Reader

Reference Manual V6.04

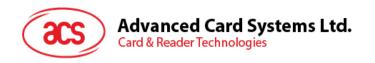

# **Table of Contents**

| 1.0.                                 | Introd                       | uction                                                                                                    | 4           |
|--------------------------------------|------------------------------|----------------------------------------------------------------------------------------------------|-------------|
| 1.1.<br>1.2.                         |                              | rence Documentsbols and Abbreviations                                                                                         |             |
| 2.0.                                 | Featur                       | es                                                                                                    | 5           |
| 3.0.                                 | Smart                        | Card Support                                                                                                    | 6           |
| 3.1.<br>3.2.                         |                              | J Cardsory-based Smart Cards                                                                                                  |             |
| 4.0.                                 | Smart                        | Card Interface                                                                                                    | 7           |
| 4.1.<br>4.2.<br>4.3.<br>4.4.<br>4.5. | Sma<br>Prog<br>Card<br>Inter | rt Card Power Supply VCC (C1) ramming Voltage VPP (C6) Type Selection face for Microcontroller-based Cards Tearing Protection | 7<br>7<br>7 |
| 5.0.                                 | Power                        | Supply                                                                                                    | 8           |
| 5.1.                                 | Statu                        | us LED                                                                                                    | 8           |
| 6.0.                                 | USB Ir                       | nterface                                                                                                    | 9           |
| 6.1.<br>6.2.                         |                              | munication Parameters                                                                                                    |             |
| 7.0.                                 |                              | unication Protocol                                                                                                    |             |
| 8.0.                                 |                              | ry Card Type Selection                                                                                                    |             |
| 9.0.                                 |                              | ands                                                                                                    |             |
| 9.1.                                 |                              | Command Pipe Bulk-OUT Messages                                                                                                |             |
| 9. i.<br>9.1                         |                              | PC to RDR IccPowerOn                                                                                                    |             |
| 9.1                                  | .2.                          | PC_to_RDR_lccPowerOff                                                                                                    | 13          |
| 9.1                                  |                              | PC_to_RDR_GetSlotStatus                                                                                                    |             |
|                                      | .4.                          | PC_to_RDR_XfrBlock                                                                                                    |             |
|                                      | .5.                          | PC_to_RDR_GetParameters                                                                                                    |             |
| 9.1                                  |                              | PC_to_RDR_ResetParameters                                                                                                    |             |
| 9.1                                  |                              | PC_to_RDR_SetParameters                                                                                                    |             |
| 9.2.                                 |                              | D Bulk-IN Messages                                                                                                    |             |
| 9.2                                  |                              | RDR_to_PC_DataBlock                                                                                                    |             |
|                                      | 2.2.                         | RDR_to_PC_SlotStatus                                                                                                    |             |
|                                      | 2.3.                         | RDR_to_PC_Parameters                                                                                                    |             |
| 9.3.                                 |                              | ory Card Command Set                                                                                                    |             |
| 9.3                                  |                              | Memory Card – 1, 2, 4, 8 and 16 Kbit I2C Card                                                                                 |             |
| 9.3                                  |                              | Memory Card – 32, 64, 128, 256, 512, and 1024 Kbit I2C Card                                                                   |             |
| 9.3                                  |                              | Memory Card – ATMEL AT88SC153                                                                                                 |             |
| 9.3                                  |                              | Memory Card – ATMEL AT88C1608                                                                                                 | 28          |
| 9.3                                  |                              | Memory Card – SLE 4418/SLE 4428/SLE 5518/SLE 5528                                                                             | 32          |
| 9.3                                  |                              | Memory Card – SLE 4432/SLE 4442/SLE 5532/SLE 5542                                                                             | 3/          |
| 9.3                                  |                              | Memory Card – SLE 4406/SLE 4436/SLE 5536/SLE 6636                                                                             |             |
| 9.3                                  |                              | Memory Card – SLE 4404                                                                                                    | 46          |
| 9.3<br>9.4.                          |                              | r Commands Access via PC_to_RDR_XfrBlock                                                                                      |             |
|                                      | Unie<br>I.1.                 | GET READER INFORMATION                                                                                                    |             |
| _                                    |                              |                                                                                                    |             |
|                                      |                              | Supported Card Types                                                                                                    |             |
| Appei                                | ndix B.                      | Response Error Codes                                                                                                    | 58          |

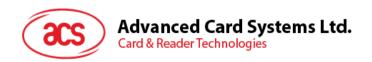

# **List of Tables**

| Table 1 : Symbols and Abbreviations | 4  |
|-------------------------------------|----|
| Table 2 : USB Interface Wiring      |    |
| Table 3 : Supported Card Types      | 57 |
| Table 4 : Response Error Codes      | 58 |

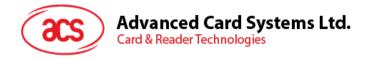

### 1.0. Introduction

The ACR38x (CCID) PC-linked Smart Card Reader acts as an interface for the communication between a computer and a smart card. Different types of smart cards have different commands and different communication protocols, which, in most cases, prevent direct communication between a smart card and a computer. The ACR38x (CCID) Smart Card Reader establishes a uniform interface from the computer to the smart card for a wide variety of cards. By taking care of the card's particulars, it releases the computer software programmer from being responsible with smart card operations' technical details, which in many cases, are not relevant to the implementation of a smart card system.

### 1.1. Reference Documents

The following related documents are available from www.usb.org

- Universal Serial Bus Specification 2.0 (also referred to as the USB specification), April 27, 2000
- Universal Serial Bus Common Class Specification 1.0, December 16, 1997
- Universal Serial Bus Device Class: Smart Card CCID Specification for Integrated Circuit(s)
   Cards Interface Devices, Revision 1.1, April 22, 2005

The following related documents can be ordered through www.ansi.org

- ISO/IEC 7816-1; Identification Cards Integrated circuit(s) cards with contacts Part 1: Physical Characteristics
- ISO/IEC 7816-2; Identification Cards Integrated circuit(s) cards with contacts Part 2: Dimensions and Locations of the contacts
- ISO/IEC 7816-3; Identification Cards Integrated circuit(s) cards with contacts Part 3: Electronic signals and transmission protocols

# 1.2. Symbols and Abbreviations

| Abbreviation | Description                                       |
|--------------|---------------------------------------------------|
| ATR          | Answer-To-Reset                                   |
| CCID         | Chip/Smart Card Interface Device                  |
| ICC          | Integrated Circuit Cards                          |
| IFSC         | Information Field Sized for ICC for protocol T=1  |
| IFSD         | Information Field Sized for CCID for protocol T=1 |
| NAD          | Node Address                                      |
| PPS          | Protocol and Parameters Selection                 |
| RFU          | Reserved for future use*                          |
| TPDU         | Transport Protocol Data Unit                      |
| USB          | Universal Serial Bus                              |

**Table 1**: Symbols and Abbreviations

<sup>\*</sup>Must be set to zero unless stated differently.

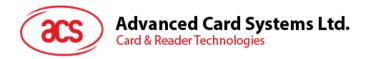

# 2.0. Features

- USB 2.0 Full Speed Interface
- Plug and Play CCID support brings utmost mobility
- Smart Card Reader:
  - o Supports ISO 7816 Class A, B and C (5 V, 3 V, 1.8 V) cards
  - o Supports microprocessor cards with T=0 or T=1 protocol
  - o Supports memory cards
  - Supports PPS (Protocol and Parameters Selection)
  - Features Short Circuit Protection
- Application Programming Interface:
  - Supports PC/SC
  - Supports CT-API (through wrapper on top of PC/SC)
- Supports Android™ OS 3.1 and above
- · Compliant with the following standards:
  - o EN60950/IEC 60950
  - o ISO 7816
  - o CE
  - o FCC
  - VCCI
  - o PC/SC
  - o CCID
  - o EMV 2000 Level 1
  - Microsoft WHQL
  - o RoHS

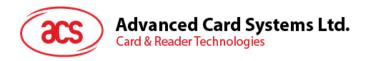

# 3.0. Smart Card Support

### 3.1. MCU Cards

The ACR38x (CCID) is a PC/SC compliant smart card reader that supports ISO 7816 Class A, B and C (5 V, 3 V, and 1.8 V) smart cards. It also works with MCU cards following either the T=0 and T=1 protocol.

The card ATR indicates the specific operation mode (TA2 present; bit b5 of TA2 must be 0) and when that particular mode is not supported by the ACR38x (CCID), the reader will reset the card to a negotiable mode. If the card cannot be set to negotiable mode, the reader will then reject the card.

When the card ATR indicates the negotiable mode (TA2 not present) and communication parameters other than the default parameters, the ACR38x (CCID) will execute the PPS and try to use the communication parameters that the card suggested in its ATR. If the card does not accept the PPS, the reader will use the default parameters (F=372, D=1).

For the meaning of the aforementioned parameters, please refer to ISO 7816-3.

## 3.2. Memory-based Smart Cards

The ACR38x (CCID) works with several memory-based smart cards, such as:

- Cards following the I2C bus protocol (free memory cards) with maximum 128 bytes page with capability, including:
  - Atmel: AT24C01/02/04/08/16/32/64/128/256/512/1024
  - SGS-Thomson: ST14C02C, ST14C04C
  - o Gemplus: GFM1K, GFM2K, GFM4K, GFM8K
- Cards with secure memory IC with password and authentication, including:
  - o Atmel: AT88SC153 and AT88SC1608
- Cards with intelligent 1k bytes EEPROM with write-protect function, including:
  - o Infineon: SLE4418, SLE4428, SLE5518 and SLE5528
- Cards with intelligent 256 bytes EEPROM with write-protect function, including:
  - o Infineon: SLE4432, SLE4442, SLE5532 and SLE5542
- Cards with '104' type EEPROM non-reloadable token counter cards, including:
  - o Infineon: SLE4406, SLE4436, SLE5536 and SLE6636
- Cards with Intelligent 416-Bit EEPROM with internal PIN check, including:
  - o Infineon: SLE4404
- Cards with Security Logic with Application Zone(s), including:
  - Atmel: AT88SC101, AT88SC102 and AT88SC1003

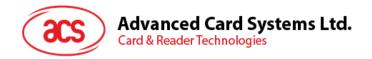

### 4.0. Smart Card Interface

The interface between the ACR38x (CCID) and the inserted smart card follows the specification of ISO 7816-3 with certain restrictions or enhancements to increase the practical functionality of ACR38x (CCID).

# 4.1. Smart Card Power Supply VCC (C1)

The current consumption of the inserted card must not be higher than 50 mA.

# 4.2. Programming Voltage VPP (C6)

According to ISO 7816-3, the smart card contact C6 (VPP) supplies the programming voltage to the smart card. Since all common smart cards in the market are EEPROM-based and do not require the provision of an external programming voltage, the contact C6 (VPP) has been implemented as a normal control signal in the ACR38x (CCID). The electrical specifications of this contact are identical to those of the signal RST (at contact C2).

# 4.3. Card Type Selection

The controlling PC must always select the card type through the proper command sent to the ACR38x (CCID) prior to activating the inserted card. This includes both the memory cards and MCU-based cards.

For MCU-based cards, the reader allows to select the preferred protocol, T=0 or T=1. However, this selection is only accepted and carried out by the reader through the PPS when the card inserted in the reader supports both protocol types. Whenever an MCU-based card supports only one protocol type, T=0 or T=1, the reader automatically uses that protocol type, regardless of the protocol type selected by the application.

### 4.4. Interface for Microcontroller-based Cards

For microcontroller-based smart cards, only the contacts C1 (VCC), C2 (RST), C3 (CLK), C5 (GND) and C7 (I/O) are used. A frequency of 4 MHz is applied to the CLK signal (C3).

# 4.5. Card Tearing Protection

The ACR38x (CCID) provides a mechanism to protect the inserted card when it is suddenly withdrawn while it is powered up. The power supply to the card and the signal lines between the ACR38x (CCID) and the card is immediately deactivated when the card is being removed. However, as a rule to avoid any electrical damage, a card should only be removed from the reader while it is powered down.

**Note:** The ACR38x (CCID) never switches on the power supply to the inserted card by itself. The controlling computer through the proper command sent to the reader must explicitly do this.

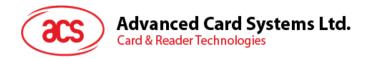

# 5.0. Power Supply

The ACR38x (CCID) requires a voltage of 5 V DC, 100 mA, regulated, power supply. The ACR38x (CCID) gets power supply from the computer (through the cable supplied along with each type of reader).

### 5.1. Status LED

The LED indicates the activation status of the smart card interface:

- Flashing slowly (turns on 200 ms every 2 seconds)
  Indicates ACR38x (CCID) is powered up and in the standby state. Either the smart card has not been inserted or the smart card has not been powered up (if it is inserted).
- Lighting up Indicates power supply to the smart card is switched on, i.e., the smart card is activated.
- Flashing quickly
   Indicates there are communications between ACR38x (CCID) and smart card.

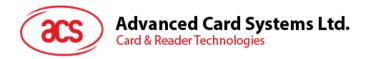

# 6.0. USB Interface

### 6.1. Communication Parameters

The ACR38x (CCID) is connected to a computer through USB as specified in the USB Specification 2.0. The ACR38x (CCID) is working in full speed mode, i.e. 12 Mbps.

| Pin | Signal    | Function                                                        |
|-----|-----------|-----------------------------------------------------------------|
| 1   | $V_{BUS}$ | +5 V power supply for the reader                                |
| 2   | D-        | Differential signal transmits data between ACR38x (CCID) and PC |
| 3   | D+        | Differential signal transmits data between ACR38x (CCID) and PC |
| 4   | GND       | Reference voltage level for power supply                        |

Table 2: USB Interface Wiring

**Note:** In order for the ACR38x (CCID) to function properly through USB interface, either ACS CCID driver or the Microsoft CCID driver has to be installed.

### 6.2. Endpoints

The ACR38x (CCID) uses the following endpoints to communicate with the host computer:

Control Endpoint For setup and control purpose

For command to be sent from host to ACR38x (CCID)

(data packet size is 64 bytes)

**Bulk IN**For response to be sent from ACR38x (CCID) to host (data packet size is 64 bytes)

For card status message to sent from ACR38x (CCID) to

Interrupt IN host

(data packet size is 8 bytes)

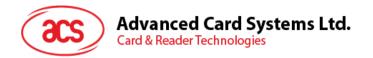

### 7.0. Communication Protocol

ACR38x (CCID) shall interface with the host through the USB connection. A specification, namely CCID, has been released within the industry defining such a protocol for the USB chip-card interface devices. CCID covers all the protocols required for operating smart cards.

The configurations and usage of USB endpoints on ACR38x (CCID) shall follow CCID Rev 1.0 Section 3.

An overview is summarized below:

- 1. Control Commands are sent on control pipe (default pipe). These include class-specific requests and USB standard requests. Commands that are sent on the default pipe report information back to the host on the default pipe.
- 2. CCID Events are sent on the interrupt pipe.
- 3. *CCID Commands* are sent on BULK-OUT endpoint. Each command sent to ACR38x (CCID) has an associated ending response. Some commands can also have intermediate responses.
- 4. *CCID Responses* are sent on BULK-IN endpoint. All commands sent to ACR38x (CCID) have to be sent synchronously (e.g., *bMaxCCIDBusySlots* is equal to 01h for ACR38x (CCID)).

The ACR38x (CCID) supported CCID features are indicated in its Class Descriptor:

| Offset | Field                  | Size | Value | Description                                                        |
|--------|------------------------|------|-------|--------------------------------------------------------------------|
| 0      | bLength                | 1    |       | Size of this descriptor, in bytes.                                 |
| 1      | bDescriptorType        | 1    |       | CCID Functional Descriptor type.                                   |
| 2      | bcdCCID                | 2    |       | CCID Specification Release Number in Binary-coded decimal.         |
| 4      | bMaxSlotIndex          | 1    |       | One slot is available on ACR38x (CCID).                            |
| 5      | bVoltageSupport        | 1    |       | ACR38x (CCID) can supply 1.8 V, 3 V, and 5 V to its slot.          |
| 6      | dwProtocols            | 4    |       | ACR38x (CCID) supports T=0 and T=1 protocol.                       |
| 10     | dwDefaultClock         | 4    |       | Default ICC clock frequency is 4 MHz.                              |
| 14     | dwMaximumClock         | 4    |       | Maximum supported ICC clock frequency is 4 MHz.                    |
| 18     | bNumClockSupported     | 1    |       | Does not support manual setting of clock frequency.                |
| 19     | dwDataRate             | 4    |       | Default ICC I/O data rate is 10752 bps.                            |
| 23     | dwMaxDataRate          | 4    |       | Maximum supported ICC I/O data rate is 344 kbps.                   |
| 27     | bNumDataRatesSupported | 1    |       | Does not support manual setting of data rates.                     |
| 28     | dwMaxIFSD              | 4    |       | Maximum IFSD supported by ACR38x (CCID) for protocol T=1 is 254.   |
| 32     | dwSynchProtocols       | 4    |       | ACR38x (CCID) does not support synchronous card.                   |
| 36     | dwMechanical           | 4    |       | ACR38x (CCID) does not support special mechanical characteristics. |

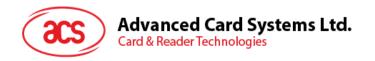

| Offset | Field                  | Size | Value | Description                                                                                                    |
|--------|------------------------|------|-------|----------------------------------------------------------------------------------------------------|
| 40     | dwFeatures             | 4    |       | ACR38x (CCID) supports the following features:  Automatic ICC clock frequency change according to parameters  Automatic baud rate change according to frequency and FI,DI parameters  TPDU level change with ACR38x (CCID) |
| 44     | dwMaxCCIDMessageLength | 4    |       | Maximum message length accepted by ACR38x (CCID) is 271 bytes.                                                                                                    |
| 48     | bClassGetResponse      | 1    |       | Insignificant for TPDU level exchanges.                                                                                                    |
| 49     | bClassEnvelope         | 1    |       | Insignificant for TPDU level exchanges.                                                                                                    |
| 50     | wLCDLayout             | 2    |       | No LCD.                                                                                                    |
| 52     | bPINSupport            | 1    |       | With PIN Verification.                                                                                                    |
| 53     | bMaxCCIDBusySlots      | 1    |       | Only 1 slot can be simultaneously busy.                                                                                                    |

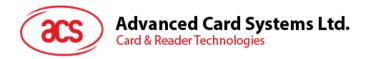

# 8.0. Memory Card Type Selection

SELECT\_CARD\_TYPE command must be executed first before other memory card commands. This command powers up and down the selected card inserted in the card reader and performs a card reset. This command can only be used after the logical smart card reader communication has been established using the *SCardConnect()* API.

For details of SCardConnect() API, please refer to PC/SC specifications.

For the Memory Card Command Set, please refer to Section 9.3.

A code snippet for the program flow is given below to demonstrate how to select the memory card type in ACR38x (CCID):

```
SCARDCONTEXT hContext;
SCARDHANDLE hCard;
unsigned long dwActProtocol;
SCARD IO REQUEST ioRequest;
DWORD size = 64, SendLen = 6, RecvLen = 255, retCode;
byte cardType;
//Establish PC/SC Connection
retCode = SCardEstablishContext (SCARD SCOPE USER, NULL, NULL, &hContext);
//List all readers in the system
retCode = SCardListReaders (hContext, NULL, readerName, &size);
//Connect to the reader
retCode = SCardConnect(hContext, readerName, SCARD SHARE SHARED,
SCARD PROTOCOL TO, &hCard, &dwActProtocol);
//Select Card Type
unsigned char SendBuff[] = \{0xFF, 0xA4, 0x00, 0x00, 0x01, cardType\};
retCode = SCardTransmit( hCard, &ioRequest, SendBuff, SendLen, NULL,
RecvBuff, &RecvLen);
//Disconnect from the reader
retCode = SCardDisconnect(hCard, SCARD UNPOWER CARD);
//End the established context
retCode = SCardReleaseContext(hContext);
```

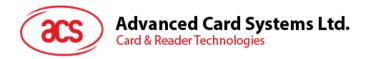

# 9.0. Commands

# 9.1. CCID Command Pipe Bulk-OUT Messages

ACR38x (CCID) shall follow the CCID Bulk-OUT Messages as specified in CCID Rev 1.0 Section 4.1. In addition, this specification defines some extended commands for operating additional features.

This section lists the CCID Bulk-OUT Messages to be supported by ACR38x (CCID).

### 9.1.1. PC\_to\_RDR\_lccPowerOn

This command activates the card slot and returns ATR data from the card.

| Offset | Field        | Size | Value     | Description                                                                                          |
|--------|--------------|------|-----------|----------------------------------------------------------------------------------------------------|
| 0      | bMessageType | 1    | 62h       |                                                                                                    |
| 1      | dwLength     | 4    | 00000000h | Size of extra bytes of this message.                                                                 |
| 2      | bSlot        | 1    |           | Identifies the slot number for this command.                                                         |
| 5      | bSeq         | 1    |           | Sequence number for command.                                                                         |
| 6      | bPowerSelect | 1    |           | Voltage that is applied to the ICC:  00h = Automatic Voltage Selection  01h = 5 volts  02h = 3 volts |
| 7      | abRFU        | 2    |           | Reserved for future use.                                                                             |

The response to this command message is the RDR\_to\_PC\_DataBlock response message and the data returned is the Answer To Reset (ATR) data.

### 9.1.2. PC to RDR IccPowerOff

This command deactivates the card slot.

| Offset | Field        | Size | Value     | Description                                  |
|--------|--------------|------|-----------|----------------------------------------------|
| 0      | bMessageType | 1    | 63h       |                                              |
| 1      | dwLength     | 4    | 00000000h | Size of extra bytes of this message.         |
| 5      | bSlot        | 1    |           | Identifies the slot number for this command. |
| 6      | bSeq         | 1    |           | Sequence number for command.                 |
| 7      | abRFU        | 3    |           | Reserved for future use.                     |

The response to this message is the RDR\_to\_PC\_SlotStatus message.

### 9.1.3. PC\_to\_RDR\_GetSlotStatus

This command gets the current status of the slot.

| Offset | Field        | Size | Value     | Description                          |
|--------|--------------|------|-----------|--------------------------------------|
| 0      | bMessageType | 1    | 65h       |                                      |
| 1      | dwLength     | 4    | 00000000h | Size of extra bytes of this message. |

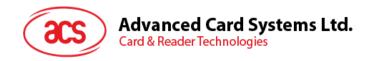

| Offset | Field | Size | Value | Description                                  |
|--------|-------|------|-------|----------------------------------------------|
| 5      | bSlot | 1    |       | Identifies the slot number for this command. |
| 6      | bSeq  | 1    |       | Sequence number for command.                 |
| 7      | abRFU | 3    |       | Reserved for future use.                     |

The response to this message is the *RDR\_to\_PC\_SlotStatus* message.

## 9.1.4. PC\_to\_RDR\_XfrBlock

This command transfers data block to the ICC.

| Offset | Field           | Size          | Value | Description                                                                                                    |
|--------|-----------------|---------------|-------|----------------------------------------------------------------------------------------------------|
| 0      | bMessageType    | 1             | 6Fh   |                                                                                                    |
| 1      | dwLength        | 4             |       | Size of abData field of this message.                                                                                                    |
| 5      | bSlot           | 1             |       | Identifies the slot number for this command.                                                                                                    |
| 6      | bSeq            | 1             |       | Sequence number for command.                                                                                                    |
| 7      | bBWI            | 1             |       | Used to extend the CCIDs Block Waiting Timeout for this current transfer. The CCID will timeout the block after "this number multiplied by the Block Waiting Time" has expired. |
| 8      | wLevelParameter | 2             | 0000h | RFU (TPDU exchange level).                                                                                                    |
| 10     | abData          | Byte<br>array |       | Data block sent to the CCID. Data is sent "as is" to the ICC (TPDU exchange level).                                                                                             |

The response to this message is the *RDR\_to\_PC\_DataBlock* message.

### 9.1.5. PC\_to\_RDR\_GetParameters

This command gets the slot parameters.

| Offset | Field        | Size | Value     | Description                                  |
|--------|--------------|------|-----------|----------------------------------------------|
| 0      | bMessageType | 1    | 6Ch       |                                              |
| 1      | DwLength     | 4    | 00000000h | Size of extra bytes of this message.         |
| 5      | BSlot        | 1    |           | Identifies the slot number for this command. |
| 6      | BSeq         | 1    |           | Sequence number for command.                 |
| 7      | AbRFU        | 3    |           | Reserved for future use.                     |

The response to this message is the *RDR\_to\_PC\_Parameters* message.

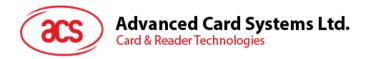

# 9.1.6. PC\_to\_RDR\_ResetParameters

This command resets slot parameters to the default value.

| Offset | Field        | Size | Value     | Description                                  |
|--------|--------------|------|-----------|----------------------------------------------|
| 0      | bMessageType | 1    | 6Dh       |                                              |
| 1      | DwLength     | 4    | 00000000h | Size of extra bytes of this message.         |
| 5      | BSlot        | 1    |           | Identifies the slot number for this command. |
| 6      | BSeq         | 1    |           | Sequence number for command.                 |
| 7      | AbRFU        | 3    |           | Reserved for future use.                     |

The response to this message is the *RDR\_to\_PC\_Parameters* message.

### 9.1.7. PC\_to\_RDR\_SetParameters

This command sets the slot parameters.

| Offset | Field                   | Size          | Value | Description                                                                                                    |
|--------|-------------------------|---------------|-------|----------------------------------------------------------------------------------------------------|
| 0      | bMessageType            | 1             | 61h   |                                                                                                    |
| 1      | dwLength                | 4             |       | Size of extra bytes of this message.                                                                                                    |
| 5      | bSlot                   | 1             |       | Identifies the slot number for this command.                                                                                                    |
| 6      | bSeq                    | 1             |       | Sequence number for command.                                                                                                    |
| 7      | bProtocolNum            | 1             |       | Specifies what protocol data structure follows.  00h = Structure for protocol T=0 01h = Structure for protocol T=1 The following values are reserved for future use:  80h = Structure for 2-wire protocol 81h = Structure for 3-wire protocol 82h = Structure for I2C protocol |
| 8      | abRFU                   | 2             |       | Reserved for future use.                                                                                                    |
| 10     | abProtocolDataStructure | Byte<br>array |       | Protocol Data Structure.                                                                                                    |

Protocol Data Structure for Protocol T=0 (dwLength=00000005h)

| Offset | Field          | Size | Value | Description                                                                                                    |
|--------|----------------|------|-------|----------------------------------------------------------------------------------------------------|
| 10     | bmFindexDindex | 1    |       | B7-4 – FI – Index into the table 7 in ISO/IEC 7816-3:1997 selecting a clock rate conversion factor B3-0 – DI - Index into the table 8 in ISO/IEC 7816-3:1997 selecting a baud rate conversion factor |

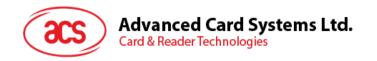

| Offset | Field             | Size | Value | Description                                                                                                    |
|--------|-------------------|------|-------|----------------------------------------------------------------------------------------------------|
|        |                   |      |       | B0 – 0b, B7-2 – 000000b                                                                                             |
| 11     | bmTCCKST0         | 1    |       | B1 – Convention used (b1=0 for direct, b1=1 for inverse) <b>Note:</b> The CCID ignores this bit.                    |
| 12     | bGuardTimeT0      | 1    |       | Extra Guardtime between two characters. Add 0 to 254 etu to the normal guardtime of 12 etu. FFh is the same as 00h. |
| 13     | bWaitingIntegerT0 | 1    |       | WI for T=0 used to define WWT                                                                                       |
|        |                   |      |       | ICC Clock Stop Support                                                                                              |
|        |                   |      |       | 00h = Stopping the Clock is not allowed                                                                             |
| 14     | bClockStop        | 1    |       | 01h = Stop with Clock signal Low                                                                                    |
|        |                   |      |       | 02h = Stop with Clock signal High                                                                                   |
|        |                   |      |       | 03h = Stop with Clock either High or Low                                                                            |

### Protocol Data Structure for Protocol T=1 (dwLength=00000007h)

| Offset | Field             | Size | Value | Description                                                                                                    |
|--------|-------------------|------|-------|----------------------------------------------------------------------------------------------------|
| 10     | bmFindexDindex    | 1    |       | B7-4 - FI - Index into the table 7 in ISO/IEC 7816-3:1997 selecting a clock rate conversion factor B3-0 - DI - Index into the table 8 in ISO/IEC 7816-3:1997 selecting a baud rate conversion factor |
| 11     | BmTCCKST1         | 1    |       | B7-2 – 000100b  B0 – Checksum type (b0=0 for LRC, b0=1 for CRC)  B1 – Convention used (b1=0 for direct, b1=1 for inverse) Note: The CCID ignores this bit.                                           |
| 12     | BGuardTimeT1      | 1    |       | Extra Guardtime (0 to 254 etu between two characters). If value is FFh, then guardtime is reduced by 1 etu.                                                                                          |
| 13     | BwaitingIntegerT1 | 1    |       | B7-4 = BWI values 0-9 valid<br>B3-0 = CWI values 0-Fh valid                                                                                                    |

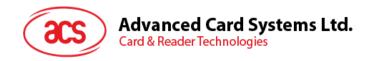

| Offset | Field      | Size | Value | Description                                                                                                    |
|--------|------------|------|-------|----------------------------------------------------------------------------------------------------|
| 14     | bClockStop | 1    |       | ICC Clock Stop Support  00h = Stopping the Clock is not allowed  01h = Stop with Clock signal Low  02h = Stop with Clock signal High  03h = Stop with Clock either High or Low |
| 15     | bIFSC      | 1    |       | Size of negotiated IFSC                                                                                                    |
| 16     | bNadValue  | 1    | 00h   | Only support NAD = 00h                                                                                                    |

The response to this message is the RDR\_to\_PC\_Parameters message.

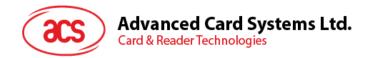

# 9.2. CCID Bulk-IN Messages

The Bulk-IN messages are used in response to the Bulk-OUT messages. ACR38x (CCID) shall follow the CCID Bulk-IN Messages as specified in CCID Rev 1.0 Section 4.2.

This section lists the CCID Bulk-IN Messages to be supported by ACR38x (CCID).

### 9.2.1. RDR\_to\_PC\_DataBlock

This command is sent by ACR38x (CCID) in response to *PC\_to\_RDR\_IccPowerOn*, *PC\_to\_RDR\_XfrBlock* and *PC\_to\_RDR\_Secure* messages.

| Offset | Field           | Size          | Value | Description                                                    |
|--------|-----------------|---------------|-------|----------------------------------------------------------------|
| 0      | bMessageType    | 1             | 80h   | Indicates that a data block is being sent from the CCID.       |
| 1      | dwLength        | 4             |       | Size of extra bytes of this message.                           |
| 5      | bSlot           | 1             |       | Same value as in Bulk-OUT message.                             |
| 6      | bSeq            | 1             |       | Same value as in Bulk-OUT message.                             |
| 7      | bStatus         | 1             |       | Slot status register as defined in CCID Rev 1.0 Section 4.2.1. |
| 8      | bError          | 1             |       | Slot error register as defined in CCID Rev 1.0 Section 4.2.1.  |
| 9      | bChainParameter | 1             | 00h   | RFU (TPDU exchange level).                                     |
| 10     | abData          | Byte<br>array |       | This field contains the data returned by the CCID.             |

### 9.2.2. RDR\_to\_PC\_SlotStatus

This command is sent by ACR38x (CCID) in response to *PC\_to\_RDR\_IccPowerOff*, *PC\_to\_RDR\_GetSlotStatus*, *PC\_to\_RDR\_Abort* messages and Class Specific ABORT request.

| Offset | Field        | Size | Value     | Description                                                    |
|--------|--------------|------|-----------|----------------------------------------------------------------|
| 0      | bMessageType | 1    | 81h       |                                                                |
| 1      | dwLength     | 4    | 00000000h | Size of extra bytes of this message.                           |
| 5      | bSlot        | 1    |           | Same value as in Bulk-OUT message.                             |
| 6      | bSeq         | 1    |           | Same value as in Bulk-OUT message.                             |
| 7      | bStatus      | 1    |           | Slot status register as defined in CCID Rev 1.0 Section 4.2.1. |
| 8      | bError       | 1    |           | Slot error register as defined in CCID Rev 1.0 Section 4.2.1.  |

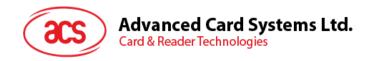

| Offset | Field        | Size | Value | Description                                                                                                    |
|--------|--------------|------|-------|----------------------------------------------------------------------------------------------------|
| 9      | bClockStatus | 1    |       | Value:  00h = Clock running  01h = Clock stopped in state L  02h = Clock stopped in state H  03h = Clock stopped in an unknown state  All other values are RFU. |

# 9.2.3. RDR\_to\_PC\_Parameters

This message is sent by ACR38x (CCID) in response to  $PC\_to\_RDR\_GetParameters$ ,  $PC\_to\_RDR\_ResetParameters$  and  $PC\_to\_RDR\_SetParameters$  messages.

| Offset | Field                   | Size          | Value | Description                                                    |                                                   |
|--------|-------------------------|---------------|-------|----------------------------------------------------------------|---------------------------------------------------|
| 0      | bMessageType            | 1             | 82h   |                                                                |                                                   |
| 1      | dwLength                | 4             |       | Size of extra bytes of this message.                           |                                                   |
| 5      | bSlot                   | 1             |       | Same value as in Bulk-OUT message.                             |                                                   |
| 6      | bSeq                    | 1             |       | Same value as in Bulk-OUT message.                             |                                                   |
| 7      | bStatus                 | 1             |       | Slot status register as defined in CCID Rev 1.0 Section 4.2.1. |                                                   |
| 8      | bError                  | 1             |       | Slot error register as defined in CCID Rev 1.0 Section 4.2.1.  |                                                   |
|        |                         |               |       | Specifies what protocol data structure follows.                |                                                   |
|        |                         |               |       | 00h = Structure for protocol T=0                               |                                                   |
|        |                         |               |       | 01h = Structure for protocol T=1                               |                                                   |
| 9      | bProtocolNum            | 1             | 1     |                                                                | The following values are reserved for future use: |
|        |                         |               |       | 80h = Structure for 2-wire protocol                            |                                                   |
|        |                         |               |       | 81h = Structure for 3-wire protocol                            |                                                   |
|        |                         |               |       | 82h = Structure for I2C protocol                               |                                                   |
| 10     | abProtocolDataStructure | Byte<br>array |       | Protocol Data Structure.                                       |                                                   |

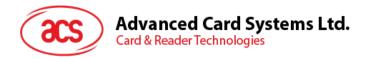

### 9.3. Memory Card Command Set

This section contains the Memory Card Command Set for ACR38x (CCID).

### 9.3.1. Memory Card – 1, 2, 4, 8 and 16 Kbit I2C Card

### 9.3.1.1. SELECT\_CARD\_TYPE

This command powers up and down the selected card that is inserted in the card reader and performs a card reset.

**Note:** This command can only be used after the logical smart card reader communication has been established using the SCardConnect() API. For details of SCardConnect() API, please refer to PC/SC specifications.

Command Format (abData field in the PC to RDR XfrBlock)

| Pseudo-APDU                |     |     |     |     |           |  |
|----------------------------|-----|-----|-----|-----|-----------|--|
| CLA INS P1 P2 Lc Card Type |     |     |     |     | Card Type |  |
| FFh                        | A4h | 00h | 00h | 01h | 01h       |  |

Response Data Format (abData field in the RDR to PC DataBlock)

| SW1 | SW2 |
|-----|-----|
|     |     |

Where:

**SW1 SW2** = 90 00h if no error

### 9.3.1.2. SELECT PAGE SIZE

This command selects the page size to read the smart card. The default value is 8-byte page write. It resets to default value whenever the card is removed or the reader is powered off.

Command Format (abData field in the PC to RDR XfrBlock)

| Pseudo-APDU                |     |     |     |     |  |  |
|----------------------------|-----|-----|-----|-----|--|--|
| CLA INS P1 P2 Lc Page Size |     |     |     |     |  |  |
| FFh                        | 01h | 00h | 00h | 01h |  |  |

Where:

Page size = 03h for 8-byte page write

= 04h for 16-byte page write

= 05h for 32-byte page write

= 06h for 64-byte page write

= 07h for 128-byte page write

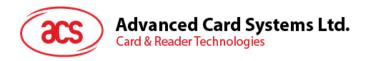

| SW1 | SW2 |
|-----|-----|
|     |     |

Where:

**SW1 SW2** = 90 00h if no error

### 9.3.1.3. READ\_MEMORY\_CARD

Command Format (abData field in the PC\_to\_RDR\_XfrBlock)

| Pseudo-APDU |     |         |         |       |  |  |
|-------------|-----|---------|---------|-------|--|--|
| CLA         | INS | Byte A  | NAENA I |       |  |  |
| CLA         | INS | MSB LSB |         | MEM_L |  |  |
| FFh         | B0h |         |         |       |  |  |

Where:

Byte Address Memory address location of the memory card

MEM\_L Length of data to be read from the memory card

Response Data Format (abData field in the RDR\_to\_PC\_DataBlock)

| BYTE 1 | <br>: | BYTE N | SW1 | SW2 |
|--------|-------|--------|-----|-----|
|        |       |        |     |     |

Where:

BYTE x Data read from memory card

**SW1 SW2** = 90 00h if no error

### 9.3.1.4. WRITE\_MEMORY\_CARD

Command Format (abData field in the PC\_to\_RDR\_XfrBlock)

| Pseudo-APDU |      |              |     |              |        |      |  |          |
|-------------|------|--------------|-----|--------------|--------|------|--|----------|
| CLA         | INIC | Byte Address |     | Byte Address | Duta 4 |      |  | Durto in |
| CLA         | INS  | MSB          | LSB | MEM_L        | Byte 1 | •••• |  | Byte n   |
| FFh         | D0h  |              |     |              |        |      |  |          |

Response Data Format (abData field in the RDR\_to\_PC\_DataBlock)

| SW1 | SW2 |
|-----|-----|
|     |     |

Where:

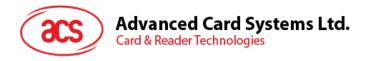

### 9.3.2. Memory Card – 32, 64, 128, 256, 512, and 1024 Kbit I2C Card

### 9.3.2.1. SELECT\_CARD\_TYPE

This command powers up and down the selected card that is inserted in the card reader and performs a card reset.

**Note:** This command can only be used after the logical smart card reader communication has been established using the SCardConnect() API. For details of SCardConnect() API, please refer to PC/SC specifications.

Command Format (abData field in the PC\_to\_RDR\_XfrBlock)

| Pseudo-APDU                |     |     |     |     |     |  |
|----------------------------|-----|-----|-----|-----|-----|--|
| CLA INS P1 P2 Lc Card Type |     |     |     |     |     |  |
| FFh                        | A4h | 00h | 00h | 01h | 02h |  |

Response Data Format (abData field in the RDR to PC DataBlock)

| SW1 | SW2 |
|-----|-----|
|     |     |

Where:

**SW1 SW2** = 90 00h if no error

### 9.3.2.2. SELECT\_PAGE\_SIZE

This command selects the page size to read the smart card. The default value is 8-byte page write. It resets to default value whenever the card is removed or the reader is powered off.

Command Format (abData field in the PC\_to\_RDR\_XfrBlock)

| Pseudo-APDU                |     |     |     |     |  |  |
|----------------------------|-----|-----|-----|-----|--|--|
| CLA INS P1 P2 Lc Page size |     |     |     |     |  |  |
| FFh                        | 01h | 00h | 00h | 01h |  |  |

Where:

**Data** TPDU to be sent to the card

Page size = 03h for 8-byte page write

= 04h for 16-byte page write

= 05h for 32-byte page write

= 06h for 64-byte page write

= 07h for 128-byte page write

Response Data Format (abData field in the RDR to PC DataBlock)

| SW1 | SW2 |
|-----|-----|
|     |     |

Where:

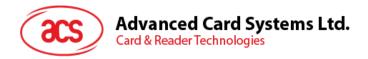

### 9.3.2.3. READ MEMORY CARD

Command Format (abData field in the PC to RDR XfrBlock)

| Pseudo-APDU |      |        |         |       |  |  |  |
|-------------|------|--------|---------|-------|--|--|--|
| CLA         | INIC | Byte A | NACTA I |       |  |  |  |
| CLA         | INS  | MSB    | LSB     | MEM_L |  |  |  |
| FFh         |      |        |         |       |  |  |  |

Where:

**INS** = B0h for 32, 64, 128, 256, 512kbit iic card

= 1011 000\*b for 1024kbit iic card,

where \* is the MSB of the 17 bit addressing

MEM\_L Length of data to be read from the memory card

Response Data Format (abData field in the RDR to PC DataBlock)

| BYTE 1 | <br>: | BYTE N | SW1 | SW2 |
|--------|-------|--------|-----|-----|
|        |       |        |     |     |

Where:

BYTE x Data read from memory card

**SW1 SW2** = 90 00h if no error

### 9.3.2.4. WRITE MEMORY CARD

Command Format (abData field in the PC\_to\_RDR\_XfrBlock)

| Pseudo-APDU |      |              |     |           |           |  |  |         |
|-------------|------|--------------|-----|-----------|-----------|--|--|---------|
| CLA         | INIC | Byte Address |     | NATE NA L | District. |  |  | Durin n |
| CLA         | INS  | MSB          | LSB | MEM_L     | Byte 1    |  |  | Byte n  |
| FFh         |      |              |     |           |           |  |  |         |

Where:

**INS** = D0h for 32, 64, 128, 256, 512 kbit iic card

= 1101 000\*b for 1024 kbit iic card,

where \* is the MSB of the 17 bit addressing

Byte Address Memory address location of the memory card

MEM\_L Length of data to be written to the memory card

Byte x Data to be written to the memory card

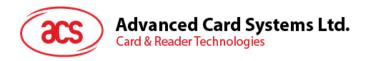

| SW1 | SW2 |
|-----|-----|
|     |     |

Where:

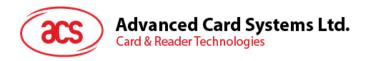

### 9.3.3. Memory Card – ATMEL AT88SC153

### 9.3.3.1. SELECT\_CARD\_TYPE

This command powers up and down the selected card that is inserted in the card reader and performs a card reset. It will also select the page size to be 8-byte page write.

**Note:** This command can only be used after the logical smart card reader communication has been established using the SCardConnect() API. For details of SCardConnect() API, please refer to PC/SC specifications.

Command Format (abData field in the PC\_to\_RDR\_XfrBlock)

| Pseudo-APDU |     |     |     |     |           |  |  |
|-------------|-----|-----|-----|-----|-----------|--|--|
| CLA         | INS | P1  | P2  | Lc  | Card Type |  |  |
| FFh         | A4h | 00h | 00h | 01h | 03h       |  |  |

Response Data Format (abData field in the RDR to PC DataBlock)

| SW1 | SW2 |
|-----|-----|
|     |     |

Where:

**SW1 SW2** = 90 00h if no error

### 9.3.3.2. READ\_MEMORY\_CARD

Command Format (abData field in the PC\_to\_RDR\_XfrBlock)

|     | Pseudo-APDU |     |              |       |  |  |  |
|-----|-------------|-----|--------------|-------|--|--|--|
| CLA | INS         | P1  | Byte Address | MEM_L |  |  |  |
| FFh |             | 00h |              |       |  |  |  |

Where:

**INS** = B0h for reading zone 00b

= B1h for reading zone 01b
= B2h for reading zone 10b
= B3h for reading zone 11b

= B4h for reading fuse

**MEM\_L** Length of data to be read from the memory card

Response Data Format (abData field in the RDR\_to\_PC\_DataBlock)

| BYTE 1 | <br> | BYTE N | SW1 | SW2 |
|--------|------|--------|-----|-----|
|        |      |        |     |     |

Where:

BYTE x Data read from memory card

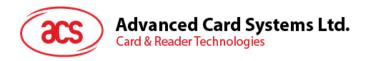

### 9.3.3.3. WRITE MEMORY CARD

Command Format (abData field in the PC to RDR XfrBlock)

|     | Pseudo-APDU |     |              |       |        |  |  |        |  |
|-----|-------------|-----|--------------|-------|--------|--|--|--------|--|
| CLA | INS         | P1  | Byte Address | MEM_L | Byte 1 |  |  | Byte n |  |
| FFh |             | 00h |              |       |        |  |  |        |  |

Where:

**INS** = D0h for writing zone 00b

= D1h for writing zone 01b= D2h for writing zone 10b= D3h for writing zone 11b

= D4h for writing fuse

Byte Address Memory address location of the memory card

MEM\_L Length of data to be written to the memory card

**MEM\_D** Data to be written to the memory card

Response Data Format (abData field in the RDR\_to\_PC\_DataBlock)

| SW1 | SW2 |
|-----|-----|
|     |     |

Where:

**SW1 SW2** = 90 00h if no error

### 9.3.3.4. VERIFY PASSWORD

Command Format (abData field in the PC\_to\_RDR\_XfrBlock)

| Pseudo-APDU |     |     |    |     |       |       |       |
|-------------|-----|-----|----|-----|-------|-------|-------|
| CLA         | INS | P1  | P2 | Lc  | Pw(0) | Pw(1) | Pw(2) |
| FFh         | 20h | 00h |    | 03h |       |       |       |

Where:

Pw(0),Pw(1),Pw(2) Passwords to be sent to memory card

**P2** =  $0000 \ 00 \text{rp}_b$ 

where the two bits "rp" indicate the password to compare

r = 0: Write password,r = 1: Read password,p : Password set number,

rp = 01 for the secure code.

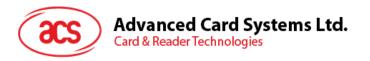

| SW1 | SW2<br>ErrorCnt |
|-----|-----------------|
| 90h |                 |

Where:

**SW1** = 90h

**SW2 (ErrorCnt)** = Error Counter. FFh indicates the verification is correct. 00h indicates the

password is locked (or exceeded the maximum number of retries). Other

values indicate the current verification has failed.

### 9.3.3.5. INITIALIZE\_AUTHENTICATION

Command Format (abData field in the PC\_to\_RDR\_XfrBlock)

| Pseudo-APDU |     |     |     |     |      |      |  |      |
|-------------|-----|-----|-----|-----|------|------|--|------|
| CLA         | INS | P1  | P2  | Lc  | Q(0) | Q(1) |  | Q(7) |
| FFh         | 84h | 00h | 00h | 08h |      |      |  |      |

Where:

Q(0),Q(1)...Q(7) Host random number, 8 bytes

Response Data Format (abData field in the RDR\_to\_PC\_DataBlock)

| SW1 | SW2 |
|-----|-----|
|     |     |

Where:

**SW1 SW2** = 90 00h if no error

### 9.3.3.6. VERIFY AUTHENTICATION

Command Format (abData field in the PC\_to\_RDR\_XfrBlock)

|     | Pseudo-APDU |     |     |     |       |       |  |       |
|-----|-------------|-----|-----|-----|-------|-------|--|-------|
| CLA | INS         | P1  | P2  | Lc  | Ch(0) | Ch(1) |  | Ch(7) |
| FFh | 82h         | 00h | 00h | 08h |       |       |  |       |

Where:

Ch(0),Ch(1)...Ch(7) Host challenge, 8 bytes

Response Data Format (abData field in the RDR to PC\_DataBlock)

| SW1 | SW2 |
|-----|-----|
|     |     |

Where:

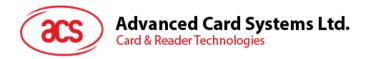

### 9.3.4. Memory Card – ATMEL AT88C1608

### 9.3.4.1. SELECT\_CARD\_TYPE

This command powers up and down the selected card that is inserted in the card reader and performs a card reset. It will also select the page size to be 16-byte page write.

**Note:** This command can only be used after the logical smart card reader communication has been established using the SCardConnect() API. For details of SCardConnect() API, please refer to PC/SC specifications.

Command Format (abData field in the PC\_to\_RDR\_XfrBlock)

| Pseudo-APDU |     |     |     |     |           |  |  |
|-------------|-----|-----|-----|-----|-----------|--|--|
| CLA         | INS | P1  | P2  | Lc  | Card Type |  |  |
| FFh         | A4h | 00h | 00h | 01h | 04h       |  |  |

Response Data Format (abData field in the RDR to PC DataBlock)

| SW1 | SW2 |
|-----|-----|
|     |     |

Where:

**SW1 SW2** = 90 00h if no error

### 9.3.4.2. READ\_MEMORY\_CARD

Command Format (abData field in the PC\_to\_RDR\_XfrBlock)

|     | Pseudo-APDU |              |                    |  |  |  |  |  |
|-----|-------------|--------------|--------------------|--|--|--|--|--|
| CLA | INS         | Zone Address | Byte Address MEM_l |  |  |  |  |  |
| FFh |             |              |                    |  |  |  |  |  |

Where:

**INS** = B0h for reading user zone

= B1h for reading configuration zone or reading fuse

**Zone Address** =  $0000 \text{ } 0A_{10}A_{9}A_{8}b$  where  $A_{10}$  is the MSB of zone address

= don't care for reading fuse

**Byte Address** =  $A_7A_6A_5A_4$   $A_3A_2A_1A_0b$  is the memory address location of the memory card

= 1000 0000b for reading fuse

**MEM\_L** Length of data to be read from the memory card

Response Data Format (abData field in the RDR\_to\_PC\_DataBlock)

| BYTE 1 | <br> | BYTE N | SW1 | SW2 |
|--------|------|--------|-----|-----|
|        |      |        |     |     |

Where:

**BYTE x** Data read from memory card

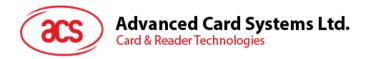

### 9.3.4.3. WRITE\_MEMORY\_CARD

Command Format (abData field in the PC to RDR XfrBlock)

|     | Pseudo-APDU |              |              |       |        |  |  |        |
|-----|-------------|--------------|--------------|-------|--------|--|--|--------|
| CLA | INS         | Zone Address | Byte Address | MEM_L | Byte 1 |  |  | Byte n |
| FFh |             |              |              |       |        |  |  |        |

Where:

**INS** = D0h for writing user zone

= D1h for writing configuration zone or writing fuse

**Zone Address** =  $0000 \text{ } 0A_{10}A_{9}A_{8}b$  where  $A_{10}$  is the MSB of zone address

= Don't care for writing fuse

**Byte Address** =  $A_7A_6A_5A_4$   $A_3A_2A_1A_0b$  is the memory address location of the memory card

= 1000 0000b for writing fuse

**MEM\_L** Length of data to be written to the memory card

Byte x Data to be written to the memory card

Response Data Format (abData field in the RDR\_to\_PC\_DataBlock)

| SW1 | SW2 |
|-----|-----|
|     |     |

Where:

**SW1 SW2** = 90 00h if no error

### 9.3.4.4. VERIFY PASSWORD

Command Format (abData field in the PC\_to\_RDR\_XfrBlock)

|     | Pseudo-APDU |     |     |     |      |       |       |       |  |
|-----|-------------|-----|-----|-----|------|-------|-------|-------|--|
| CLA | INS         | P1  | P2  | Lc  | Data |       |       |       |  |
| FFh | 20h         | 00h | 00h | 04h | RP   | Pw(0) | Pw(1) | Pw(2) |  |

Where:

Pw(0),Pw(1),Pw(2) Passwords to be sent to memory card

**RP** =  $0000 \text{ rp}_2 \text{p}_1 \text{p}_0 \text{b}$ 

where the four bits " $rp_2p_1p_0$ " indicate the password to compare:

r = 0: Write password,r = 1: Read password,

p<sub>2</sub>p<sub>1</sub>p<sub>0</sub>: Password set number.

 $(rp_2p_1p_0 = 0.111)$  for the secure code)

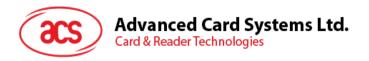

| SW1 | SW2<br>ErrorCnt |
|-----|-----------------|
| 90h |                 |

Where:

**SW1** = 90h

**SW2 (ErrorCnt)** = Error Counter. FFh indicates the verification is correct. 00h indicates the

password is locked (or exceeded the maximum number of retries). Other

values indicate the current verification has failed.

### 9.3.4.5. INITIALIZE\_AUTHENTICATION

Command Format (abData field in the PC\_to\_RDR\_XfrBlock)

| Pseudo-APDU |     |     |     |     |      |      |  |      |
|-------------|-----|-----|-----|-----|------|------|--|------|
| CLA         | INS | P1  | P2  | Lc  | Q(0) | Q(1) |  | Q(7) |
| FFh         | 84h | 00h | 00h | 08h |      |      |  |      |

Where:

Q(0),Q(1)...Q(7) Host random number, 8 bytes

Response Data Format (abData field in the RDR to PC DataBlock)

| SW1 | SW2 |
|-----|-----|
|     |     |

Where:

**SW1 SW2** = 90 00h if no error

### 9.3.4.6. VERIFY AUTHENTICATION

Command Format (abData field in the PC\_to\_RDR\_XfrBlock)

|                                    | Pseudo-APDU |     |     |     |  |  |  |  |  |  |  |
|------------------------------------|-------------|-----|-----|-----|--|--|--|--|--|--|--|
| CLA INS P1 P2 Lc Q1(0) Q1(1) Q1(7) |             |     |     |     |  |  |  |  |  |  |  |
| FFh                                | 82h         | 00h | 00h | 08h |  |  |  |  |  |  |  |

Where:

Q1(0),Q1(1)...Q1(7) Host challenge, 8 bytes

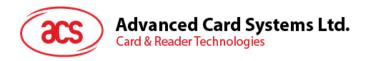

| SW1 | SW2 |
|-----|-----|
|     |     |

Where:

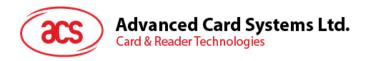

### 9.3.5. Memory Card – SLE 4418/SLE 4428/SLE 5518/SLE 5528

### 9.3.5.1. SELECT\_CARD\_TYPE

This command powers up and down the selected card that is inserted in the card reader and performs a card reset.

**Note:** This command can only be used after the logical smart card reader communication has been established using the SCardConnect() API. For details of SCardConnect() API, please refer to PC/SC specifications.

Command Format (abData field in the PC\_to\_RDR\_XfrBlock)

|                            | Pseudo-APDU |     |     |     |     |  |  |  |  |  |  |
|----------------------------|-------------|-----|-----|-----|-----|--|--|--|--|--|--|
| CLA INS P1 P2 Lc Card Type |             |     |     |     |     |  |  |  |  |  |  |
| FFh                        | A4h         | 00h | 00h | 01h | 05h |  |  |  |  |  |  |

Response Data Format (abData field in the RDR to PC DataBlock)

| SW1 | SW2 |
|-----|-----|
|     |     |

Where:

**SW1 SW2** = 90 00h if no error

### 9.3.5.2. READ MEMORY CARD

Command Format (abData field in the PC\_to\_RDR\_XfrBlock)

|     | Pseudo-APDU |        |       |       |  |  |  |  |  |  |
|-----|-------------|--------|-------|-------|--|--|--|--|--|--|
| CLA | INIC        | Byte A | MEM I |       |  |  |  |  |  |  |
| CLA | INS         | MSB    | LSB   | MEM_L |  |  |  |  |  |  |
| FFh | B0h         |        |       |       |  |  |  |  |  |  |

Where:

MSB Byte Address =  $0000 \ 00A_9A_8b$  is the memory address location of the memory card

**LSB Byte Address** =  $A_7A_6A_5A_4$   $A_3A_2A_1A_0b$  is the memory address location of the memory

card

MEM\_L Length of data to be read from the memory card

Response Data Format (abData field in the RDR\_to\_PC\_DataBlock)

| BYTE 1 | <br>BYT |  | SW1 | SW2 |  |  |
|--------|---------|--|-----|-----|--|--|
|        |         |  |     |     |  |  |

Where:

BYTE x Data read from memory card

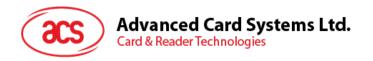

# 9.3.5.3. READ\_PRESENTATION\_ERROR\_COUNTER\_MEMORY\_CARD (SLE 4428 and SLE 5528)

This command is used to read the presentation error counter for the secret code.

Command Format (abData field in the PC\_to\_RDR\_XfrBlock)

|                     | Pseudo-APDU |     |     |     |  |  |  |  |  |  |  |
|---------------------|-------------|-----|-----|-----|--|--|--|--|--|--|--|
| CLA INS P1 P2 MEM_L |             |     |     |     |  |  |  |  |  |  |  |
| FFh                 | B1h         | 00h | 00h | 03h |  |  |  |  |  |  |  |

Response Data Format (abData field in the RDR\_to\_PC\_DataBlock)

| ERRCNT | DUMMY 1 | DUMMY 2 | SW1 | SW2 |
|--------|---------|---------|-----|-----|
|        |         |         |     |     |

Where:

**ERRCNT** Error Counter. FFh indicates that the last verification is correct. 00h indicates that

the password is locked (exceeded the maximum number of retries). Other values

indicate that the last verification has failed.

**DUMMY** Two bytes dummy data read from the card

**SW1 SW2** = 90 00h if no error

### 9.3.5.4. READ\_PROTECTION\_BIT

Command Format (abData field in the PC\_to\_RDR\_XfrBlock)

|      | Pseudo-APDU |      |        |     |       |  |  |  |  |  |
|------|-------------|------|--------|-----|-------|--|--|--|--|--|
| CL A |             | INIC | Byte A | MEM |       |  |  |  |  |  |
| CLA  | CLA         | INS  | MSB    | LSB | MEM_L |  |  |  |  |  |
| FFh  |             | B2h  |        |     |       |  |  |  |  |  |

Where:

**MSB Byte Address** =  $0000 \ 00A_9A_8b$  is the memory address location of the memory card

**LSB Byte Address** =  $A_7A_6A_5A_4$   $A_3A_2A_1A_0b$  is the memory address location of the memory

card

**MEM\_L** Length of protection bits to be read from the card, in multiples of 8 bits.

Maximum value is 32.

MEM L = 1 + INT( (number of bits - 1)/8 )

For example, to read 8 protection bits starting from memory 0x0010h, the following pseudo-APDU should be issued:

0xFFh 0xB2h 0x00h 0x10h 0x01h

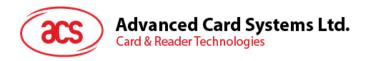

| PROT 1 | 1 |  | PROT L | SW1 | SW2 |
|--------|---|--|--------|-----|-----|
|        |   |  |        |     |     |

### Where:

**PROT y** Bytes containing the protection bits

**SW1, SW2** = 90 00h if no error

The arrangement of the protection bits in the PROT bytes is as follows:

|   | PROT 1 |    |    |    |    |    |    | PROT 2 |     |     |     |     |     |     |     |    |  |  |  |  |  |  |     |     |
|---|--------|----|----|----|----|----|----|--------|-----|-----|-----|-----|-----|-----|-----|----|--|--|--|--|--|--|-----|-----|
| Ī | P8     | P7 | P6 | P5 | P4 | P3 | P2 | P1     | P16 | P15 | P14 | P13 | P12 | P11 | P10 | P9 |  |  |  |  |  |  | P18 | P17 |

### Where:

Px is the protection bit of BYTE x in the response data

'0' byte is write protected

'1' byte can be written

### 9.3.5.5. WRITE\_MEMORY\_CARD

Command Format (abData field in the PC\_to\_RDR\_XfrBlock)

|     | Pseudo-APDU |        |        |       |        |  |  |        |  |  |  |
|-----|-------------|--------|--------|-------|--------|--|--|--------|--|--|--|
| CLA | INIC        | Byte A | ddress | MEM_L | Puto 1 |  |  | Duto N |  |  |  |
| CLA | INS         | MSB    | LSB    |       | Byte 1 |  |  | Byte N |  |  |  |
| FFh | D0h         |        |        |       |        |  |  |        |  |  |  |

### Where:

**MSB Byte Address** =  $0000 \ 00A_9A_8b$  is the memory address location of the memory card

**LSB Byte Address** =  $A_7A_6A_5A_4$   $A_3A_2A_1A_0b$  is the memory address location of the memory

card

MEM\_L Length of data to be written to the memory card

Byte x Data to be written to the memory card

Response Data Format (abData field in the RDR to PC DataBlock)

| SW1 | SW2 |  |  |
|-----|-----|--|--|
|     |     |  |  |

### Where:

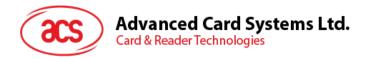

### 9.3.5.6. WRITE PROTECTION MEMORY CARD

Each byte specified in the command is used in the card to compare the byte stored in a specified address location. If the data match, the corresponding protection bit is irreversibly programmed to '0'.

Command Format (abData field in the PC\_to\_RDR\_XfrBlock)

|     | Pseudo-APDU |              |     |         |         |  |  |        |
|-----|-------------|--------------|-----|---------|---------|--|--|--------|
| CLA | INIC        | Byte Address |     | NAENA I | Purto 4 |  |  | Duto N |
| CLA | INS         | MSB          | LSB | MEM_L   | Byte 1  |  |  | Byte N |
| FFh | D1h         |              |     |         |         |  |  |        |

Where:

**MSB Byte Address** =  $0000 \ 00A_9A_8b$  is the memory address location of the memory card

**LSB Byte Address** =  $A_7A_6A_5A_4$   $A_3A_2A_1A_0b$  is the memory address location of the memory

card

MEM\_L Length of data to be written to the memory card

Byte x Byte values to be compared with the data in the card starting at Byte

Address. BYTE 1 is compared with the data at Byte Address; BYTE N is

compared with the data at (Byte Address+N-1).

Response Data Format (abData field in the RDR\_to\_PC\_DataBlock)

| SW1 | SW2 |  |  |
|-----|-----|--|--|
|     |     |  |  |

Where:

**SW1 SW2** = 90 00h if no error

### 9.3.5.7. PRESENT\_CODE\_MEMORY\_CARD (SLE 4428 and SLE 5528)

This command is used to submit the secret code to the memory card to enable the write operation with the SLE 4428 and SLE 5528 card, the following actions are executed:

- 1. Search a '1' bit in the presentation error counter and write the bit to '0'.
- 2. Present the specified code to the card.
- 3. Try to erase the presentation error counter.

Command Format (abData field in the PC\_to\_RDR\_XfrBlock)

|     | Pseudo-APDU |     |          |        |        |    |
|-----|-------------|-----|----------|--------|--------|----|
| CLA | INS P1 P2   | D4  | DO MEM I | Do     | co     | DE |
| CLA |             | PZ  | MEM_L    | Byte 1 | Byte 2 |    |
| FFh | 20h         | 00h | 00h      | 02h    |        |    |

Where:

**CODE** Two bytes secret code (PIN)

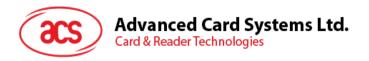

| SW1 | SW2<br>ErrorCnt |
|-----|-----------------|
| 90h |                 |

Where:

**SW1** = 90h

SW2 (ErrorCnt)

= Error Counter. FFh indicates successful verification. 00h indicates that the password is locked (or exceeded the maximum number of retries). Other values indicate that current verification has failed.

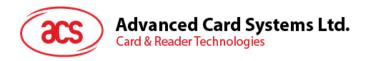

## 9.3.6. Memory Card – SLE 4432/SLE 4442/SLE 5532/SLE 5542

## 9.3.6.1. SELECT CARD TYPE

This command powers down and up the selected card that is inserted in the card reader and performs a card reset.

**Note:** This command can only be used after the logical smart card reader communication has been established using the SCardConnect() API. For details of SCardConnect() API, please refer to PC/SC specifications.

Command Format (abData field in the PC\_to\_RDR\_XfrBlock)

| Pseudo-APDU               |     |     |     |     |     |  |  |  |  |  |
|---------------------------|-----|-----|-----|-----|-----|--|--|--|--|--|
| CLA INS P1 P2 Lc Card Typ |     |     |     |     |     |  |  |  |  |  |
| FFh                       | A4h | 00h | 00h | 01h | 06h |  |  |  |  |  |

Response Data Format (abData field in the RDR to PC DataBlock)

| SW1 | SW2 |  |  |  |  |
|-----|-----|--|--|--|--|
|     |     |  |  |  |  |

Where:

**SW1 SW2** = 90 00h if no error

## 9.3.6.2. READ\_MEMORY\_CARD

Command Format (abData field in the PC\_to\_RDR\_XfrBlock)

|     | Pseudo-APDU |     |              |       |  |  |  |  |  |  |  |
|-----|-------------|-----|--------------|-------|--|--|--|--|--|--|--|
| CLA | INS         | P1  | Byte Address | MEM_L |  |  |  |  |  |  |  |
| FFh | B0h         | 00h |              |       |  |  |  |  |  |  |  |

Where:

**Byte Address** =  $A_7A_6A_5A_4$   $A_3A_2A_1A_0b$  is the memory address location of the memory card

MEM\_L Length of data to be read from the memory card

Response Data Format (abData field in the RDR\_to\_PC\_DataBlock)

| BYTE 1 | <br> | BYTE N | SW1 | SW1 SW2 |  |  |
|--------|------|--------|-----|---------|--|--|
|        |      |        |     |         |  |  |

Where:

BYTE x Data read from memory card

# 9.3.6.3. READ\_PRESENTATION\_ERROR\_COUNTER\_MEMORY\_CARD (SLE 4442 and SLE 5542)

This command is used to read the presentation error counter for the secret code.

Command Format (abData field in the PC\_to\_RDR\_XfrBlock)

|     | Pseudo-APDU |     |     |       |  |  |  |  |  |  |  |
|-----|-------------|-----|-----|-------|--|--|--|--|--|--|--|
| CLA | INS         | P1  | P2  | MEM_L |  |  |  |  |  |  |  |
| FFh | B1h         | 00h | 00h | 04h   |  |  |  |  |  |  |  |

Response Data Format (abData field in the RDR\_to\_PC\_DataBlock)

| ERRCNT | DUMMY 1 | DUMMY 2 | DUMMY 3 | SW1 | SW2 |
|--------|---------|---------|---------|-----|-----|
|        |         |         |         |     |     |

Where:

**ERRCNT** Error counter. 07h indicates that the last verification is correct. 00h indicates that

the password is locked (exceeded the maximum number of retries). Other values

indicate that the last verification has failed.

**DUMMY** Three bytes dummy data read from the card

**SW1 SW2** = 90 00h if no error

## 9.3.6.4. READ\_PROTECTION\_BITS

This command is used to read the protection bits for the first 32 bytes.

Command Format (abData field in the PC\_to\_RDR\_XfrBlock)

|     | Pseudo-APDU |     |     |       |  |  |  |  |  |  |  |
|-----|-------------|-----|-----|-------|--|--|--|--|--|--|--|
| CLA | INS         | P1  | P2  | MEM_L |  |  |  |  |  |  |  |
| FFh | B2h         | 00h | 00h | 04h   |  |  |  |  |  |  |  |

Response Data Format (abData field in the RDR\_to\_PC\_DataBlock)

| PROT 1 | PROT 2 | PROT 3 | PROT 4 | SW1 | SW2 |
|--------|--------|--------|--------|-----|-----|
|        |        |        |        |     |     |

Where:

**PROT y** Bytes containing the protection bits from protection memory

**SW1, SW2** = 90 00h if no error

The arrangement of the protection bits in the PROT bytes is as follows:

|    | PROT 1 |    |    |    |    | PROT 2 |    |     |     |     |     |     |     |     |    |  |   |   |   |   |  |     |     |
|----|--------|----|----|----|----|--------|----|-----|-----|-----|-----|-----|-----|-----|----|--|---|---|---|---|--|-----|-----|
| P8 | P7     | P6 | P5 | P4 | P3 | P2     | P1 | P16 | P15 | P14 | P13 | P12 | P11 | P10 | P9 |  | : | ; | ; | ; |  | P18 | P17 |

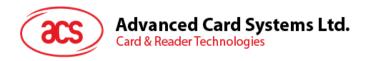

Where:

Px is the protection bit of BYTE x in the response data

'0' byte is write protected

'1' byte can be written

## 9.3.6.5. WRITE MEMORY CARD

Command Format (abData field in the PC to RDR XfrBlock)

|                                             | Pseudo-APDU |     |  |  |  |  |  |  |  |  |  |  |  |
|---------------------------------------------|-------------|-----|--|--|--|--|--|--|--|--|--|--|--|
| CLA INS P1 Byte Address MEM_L Byte 1 Byte I |             |     |  |  |  |  |  |  |  |  |  |  |  |
| FFh                                         | D0h         | 00h |  |  |  |  |  |  |  |  |  |  |  |

Where:

**Byte Address** =  $A_7A_6A_5A_4A_3A_2A_1A_0b$  is the memory address location of the memory card

**MEM\_L** Length of data to be written to the memory card

Byte x Data to be written to the memory card

Response Data Format (abData field in the RDR\_to\_PC\_DataBlock)

| SW1 | SW2 |
|-----|-----|
|     |     |

Where:

**SW1 SW2** = 90 00h if no error

## 9.3.6.6. WRITE PROTECTION MEMORY CARD

Each byte specified in the command is internally in the card compared with the byte stored at the specified address and if the data match, the corresponding protection bit is irreversibly programmed to '0'.

Command Format (abData field in the PC\_to\_RDR\_XfrBlock)

|                                             | Pseudo-APDU |     |  |  |  |  |  |  |  |  |  |  |  |
|---------------------------------------------|-------------|-----|--|--|--|--|--|--|--|--|--|--|--|
| CLA INS P1 Byte Address MEM_L Byte 1 Byte N |             |     |  |  |  |  |  |  |  |  |  |  |  |
| FFh                                         | D1h         | 00h |  |  |  |  |  |  |  |  |  |  |  |

Where:

**Byte Address** =  $000A_4 A_3A_2A_1A_0b$  (00h to 1Fh) is the protection memory address location of

the memory card

**MEM\_L** Length of data to be written to the memory card

Byte x Byte values to be compared with the data in the card starting at Byte

Address. BYTE 1 is compared with the data at Byte Address; BYTE N is

compared with the data at (Byte Address+N-1).

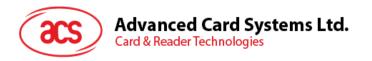

Response Data Format (abData field in the RDR to PC DataBlock)

| SW1 | SW2 |
|-----|-----|
|     |     |

Where:

**SW1 SW2** = 90 00h if no error

## 9.3.6.7. PRESENT\_CODE\_MEMORY\_CARD (SLE 4442 and SLE 5542)

To submit the secret code to the memory card to enable the write operation with the SLE 4442 and SLE 5542 card, the following actions are executed:

- 1. Search a '1' bit in the presentation error counter and write the bit to '0'.
- 2. Present the specified code to the card.
- 3. Try to erase the presentation error counter.

Command Format (abData field in the PC to RDR XfrBlock)

|     | Pseudo-APDU |     |     |       |        |        |        |  |  |
|-----|-------------|-----|-----|-------|--------|--------|--------|--|--|
| CLA | INS         | P1  |     | CODE  |        |        |        |  |  |
| CLA | INO         | FI  | F2  | MEM_L | Byte 1 | Byte 2 | Byte 3 |  |  |
| FFh | 20h         | 00h | 00h | 03h   |        |        |        |  |  |

Where:

**CODE** Three bytes secret code (PIN)

Response Data Format (abData field in the RDR\_to\_PC\_DataBlock)

| SW1 | SW2<br>ErrorCnt |
|-----|-----------------|
| 90h |                 |

Where:

**SW1** = 90h

**SW2** (ErrorCnt) = Error Counter. 07h indicates that the verification is correct. 00h indicates

the password is locked (exceeded the maximum number of retries). Other

values indicate that the current verification has failed.

## 9.3.6.8. CHANGE CODE MEMORY CARD (SLE 4442 and SLE 5542)

This command is used to write the specified data as new secret code in the card.

The current secret code must have been presented to the card with the *PRESENT\_CODE* command prior to the execution of this command.

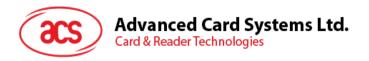

| Pseudo-APDU |     |     |     |       |           |           |           |  |  |
|-------------|-----|-----|-----|-------|-----------|-----------|-----------|--|--|
|             |     |     |     | CODE  |           |           |           |  |  |
| CLA         | INS | P1  | P2  | MEM_L | Byte<br>1 | Byte<br>2 | Byte<br>3 |  |  |
| FFh         | D2h | 00h | 01h | 03h   |           |           |           |  |  |

Response Data Format (abData field in the RDR\_to\_PC\_DataBlock)

| SW1 | SW2 |
|-----|-----|
|     |     |

Where:

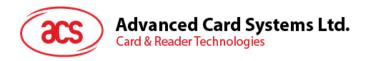

## 9.3.7. Memory Card – SLE 4406/SLE 4436/SLE 5536/SLE 6636

## 9.3.7.1. SELECT CARD TYPE

This command powers down and up the selected card that is inserted in the card reader and performs a card reset.

**Note:** This command can only be used after the logical smart card reader communication has been established using the SCardConnect() API. For details of SCardConnect() API, please refer to PC/SC specifications.

Command Format (abData field in the PC\_to\_RDR\_XfrBlock)

| Pseudo-APDU |     |     |     |     |           |  |  |  |
|-------------|-----|-----|-----|-----|-----------|--|--|--|
| CLA         | INS | P1  | P2  | Lc  | Card Type |  |  |  |
| FFh         | A4h | 00h | 00h | 01h | 07h       |  |  |  |

Response Data Format (abData field in the RDR\_to\_PC\_DataBlock)

| SW1 | SW2 |
|-----|-----|
|     |     |

Where:

**SW1 SW2** = 90 00h if no error

## 9.3.7.2. READ\_MEMORY\_CARD

Command Format (abData field in the PC\_to\_RDR\_XfrBlock)

|                               | Pseudo-APDU |     |  |  |  |  |  |  |  |
|-------------------------------|-------------|-----|--|--|--|--|--|--|--|
| CLA INS P1 Byte Address MEM_L |             |     |  |  |  |  |  |  |  |
| FFh                           | B0h         | 00h |  |  |  |  |  |  |  |

Where:

Byte Address = Memory address location of the memory card

MEM\_L Length of data to be read from the memory card

Response Data Format (abData field in the RDR\_to\_PC\_DataBlock)

| BYTE 1 | <br> | BYTE N | SW1 | SW2 |
|--------|------|--------|-----|-----|
|        |      |        |     |     |

Where:

BYTE x Data read from memory card

**SW1, SW2** = 90 00h if no error

## 9.3.7.3. WRITE ONE BYTE MEMORY CARD

This command is used to write one byte to the specified address of the inserted card. The byte is written to the card with LSB first, i.e., the bit at card address 0 is regarded as the LSB of byte 0.

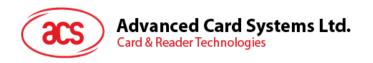

Four different WRITE modes are available for this card type, which are distinguished by a flag in the command data field:

#### a. Write

The byte value specified in the command is written to the specified address. This command can be used for writing personalization data and counter values to the card.

#### b. Write with carry

The byte value specified in the command is written to the specified address and the command is sent to the card to erase the next lower counter stage. Thus, this write mode can only be used for updating the counter value in the card.

#### c. Write with backup enabled (SLE 4436, SLE 5536 and SLE 6636 only)

The byte value specified in the command is written to the specified address. This command can be used for writing personalization data and counter values to the card. Backup bit is enabled to prevent data loss when card tearing occurs.

#### d. Write with carry and backup enabled (SLE 4436, SLE 5536 and SLE 6636 only)

The byte value specified in the command is written to the specified address and the command is sent to the card to erase the next lower counter stage. Thus, this write mode can only be used for updating the counter value in the card. Backup bit is enabled to prevent data loss when card tearing occurs.

With all write modes, the byte at the specified card address is not erased prior to the write operation and, hence, memory bits can only be programmed from '1' to '0'.

The backup mode available in the SLE 4436 and SLE 5536 card can be enabled or disabled in the write operation.

Command Format (abData field in the PC\_to\_RDR\_XfrBlock)

| Pseudo-APDU |                                        |     |  |     |  |  |  |  |
|-------------|----------------------------------------|-----|--|-----|--|--|--|--|
| CLA         | CLA INS P1 Byte Address MEM_L MODE BYT |     |  |     |  |  |  |  |
| FFh         | D0h                                    | 00h |  | 02h |  |  |  |  |

#### Where:

Byte Address = Memory address location of the memory card

MODE Specifies the write mode and backup option

00h: Write

01h: Write with carry

02h: Write with backup enabled (SLE 4436, SLE 5536 and SLE 6636 only)

03h: Write with carry and with backup enabled (SLE 4436, SLE 5536 and

SLE 6636 only)

**BYTE** Byte value to be written to the card

Response Data Format (abData field in the RDR\_to\_PC\_DataBlock)

| SW1 | SW2 |
|-----|-----|
|     |     |

Where:

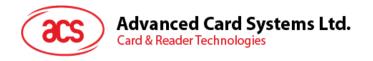

## 9.3.7.4. PRESENT CODE MEMORY CARD

To submit the secret code to the memory card to enable the card personalization mode, the following actions are executed:

- 1. Search a '1' bit in the presentation counter and write the bit to '0'.
- 2. Present the specified code to the card.

The ACR38x (CCID) does not try to erase the presentation counter after the code submission. This must be done by the application software through a separate 'Write with carry' command.

Command Format (abData field in the PC\_to\_RDR\_XfrBlock)

| Pseudo-APDU |     |     |     |       |      |        |        |        |  |
|-------------|-----|-----|-----|-------|------|--------|--------|--------|--|
| CLA         | INS | P1  | P2  | CODE  |      |        |        |        |  |
| CLA         | INS | PT  | P2  | MEM_L | ADDR | Byte 1 | Byte 2 | Byte 3 |  |
| FFh         | 20h | 00h | 00h | 04h   | 09h  |        |        |        |  |

#### Where:

**ADDR** Byte address of the presentation counter in the card

**CODE** Three bytes secret code (PIN)

Response Data Format (abData field in the RDR\_to\_PC\_DataBlock)

| SW1 | SW2 |
|-----|-----|
|     |     |

Where:

**SW1 SW2** = 90 00h if no error

# 9.3.7.5. AUTHENTICATE\_MEMORY\_CARD (SLE 4436, SLE 5536 and SLE 6636)

To read a card authentication certificate from a SLE 5536 or SLE 6636 card, the ACR38x (CCID) executes the following actions:

- 1. Select Key 1 or Key 2 in the card as specified in the command.
- 2. Present the challenge data specified in the command to the card.
- 3. Generate the specified number of CLK pulses for each bit of authentication data computed by the card.
- 4. Read 16 bits of authentication data from the card.
- 5. Reset the card to normal operation mode.

The authentication has to be performed in two steps. The first step is to send the Authentication Certificate to the card. The second step is to get back two bytes of authentication data calculated by the card.

Step 1: Send Authentication Certificate to the Card.

Command Format (abData field in the PC\_to\_RDR\_XfrBlock)

| Pseudo-APDU |      |     |     |       |      |         |        |        |  |        |        |
|-------------|------|-----|-----|-------|------|---------|--------|--------|--|--------|--------|
| CLA         | INIC | D4  | DO  | MEM   | CODE |         |        |        |  |        |        |
| CLA         | INS  | Pi  | P2  | MEM_L | KEY  | CLK_CNT | Byte 1 | Byte 2 |  | Byte 5 | Byte 6 |
| FFh         | 84h  | 00h | 00h | 08h   |      |         |        |        |  |        |        |

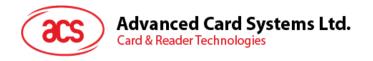

Where:

**KEY** Key to be used for the computation of the authentication certificate:

00h: Key 1 with no cipher block chaining 01h: Key 2 with no cipher block chaining

80h: Key 1 with cipher block chaining (SLE 5536 and SLE 6636 only) 81h: Key 2 with cipher block chaining (SLE 5536 and SLE 6636 only)

**CLK\_CNT** Number of CLK pulses to be supplied to the card for the computation of each bit

of the authentication certificate. Typical value is 160 clocks (A0<sub>H</sub>)

BYTE 1...6 Card challenge data

Response Data Format (abData field in the RDR to PC DataBlock)

| SW1 | SW2 |
|-----|-----|
| 61h | 02h |

Where:

**SW1 SW2** = 61 02h if no error, meaning two bytes of authentication data are ready. The authentication data can be retrieved by *Get\_Response* command

Step 2: Get back the Authentication Data (Get\_Response).

Command Format (abData field in the PC\_to\_RDR\_XfrBlock)

| Pseudo-APDU |     |     |     |       |  |  |  |
|-------------|-----|-----|-----|-------|--|--|--|
| CLA         | INS | P1  | P2  | MEM_L |  |  |  |
| FFh         | C0h | 00h | 00h | 02h   |  |  |  |

Response Data Format (abData field in the RDR\_to\_PC\_DataBlock)

| CE | ERT | SW1 | SW2 |
|----|-----|-----|-----|
|    |     |     |     |

Where:

CERT 16 bits of authentication data computed by the card. The LSB of BYTE 1 is the

first authentication bit read from the card.

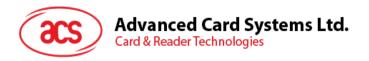

## 9.3.8. Memory Card - SLE 4404

## 9.3.8.1. SELECT\_CARD\_TYPE

This command powers up and down the selected card that is inserted in the card reader and performs a card reset.

**Note:** This command can only be used after the logical smart card reader communication has been established using the SCardConnect() API. For details of SCardConnect() API, please refer to PC/SC specifications.

Command Format (abData field in the PC\_to\_RDR\_XfrBlock)

| Pseudo-APDU |     |     |     |    |           |  |
|-------------|-----|-----|-----|----|-----------|--|
| CLA         | INS | P1  | P2  | Lc | Card Type |  |
| FFh         | A4h | 00h | 00h | 01 | 08h       |  |

Response Data Format (abData field in the RDR to PC DataBlock)

| SW1 | SW2 |
|-----|-----|
|     |     |

Where:

**SW1 SW2** = 90 00h if no error

## 9.3.8.2. READ\_MEMORY\_CARD

Command Format (abData field in the PC\_to\_RDR\_XfrBlock)

| Pseudo-APDU |     |     |              |       |  |  |
|-------------|-----|-----|--------------|-------|--|--|
| CLA         | INS | P1  | Byte Address | MEM_L |  |  |
| FFh         | B0h | 00h |              |       |  |  |

Where:

Byte Address = Memory address location of the memory card

MEM\_L Length of data to be read from the memory card

Response Data Format (abData field in the RDR\_to\_PC\_DataBlock)

| BYTE 1 | <br> | BYTE N | SW1 | SW2 |
|--------|------|--------|-----|-----|
|        |      |        |     |     |

Where:

BYTE x Data read from memory card

**SW1 SW2** = 90 00h if no error

## 9.3.8.3. WRITE MEMORY CARD

This command is used to write data to the specified address of the inserted card. The byte is written to the card with LSB first, i.e., the bit at card address 0 is regarded as the LSB of byte 0.

The byte at the specified card address is not erased prior to the write operation and, hence, memory bits can only be programmed from '1' to '0'.

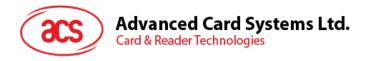

|     | Pseudo-APDU |     |              |       |        |  |   |        |  |
|-----|-------------|-----|--------------|-------|--------|--|---|--------|--|
| CLA | INS         | P1  | Byte Address | MEM_L | Byte 1 |  | : | Byte N |  |
| FFh | D0h         | 00h |              |       |        |  |   |        |  |

#### Where:

Byte Address = Memory address location of the memory card

MEM\_L Length of data to be written to the memory card

BYTE Byte value to be written to the card

Response Data Format (abData field in the RDR\_to\_PC\_DataBlock)

| SW1 | SW2 |
|-----|-----|
|     |     |

Where:

**SW1 SW2** = 90 00h if no error

## 9.3.8.4. ERASE\_SCRATCH\_PAD\_MEMORY\_CARD

This command is used to erase the data of the scratch pad memory of the inserted card. All memory bits inside the scratch pad memory will be programmed to the state of '1'.

To erase error counter or user area, please use the *VERIFY\_USER\_CODE* command as specified in the **Section 9.3.8.5**.

Command Format (abData field in the PC to RDR XfrBlock)

| Pseudo-APDU |     |     |              |       |  |  |  |
|-------------|-----|-----|--------------|-------|--|--|--|
| CLA         | INS | P1  | Byte Address | MEM_L |  |  |  |
| FFh         | D2h | 00h |              | 00h   |  |  |  |

Where:

**Byte Address** = Memory byte address location of the scratch pad

Typical value is 0x02h

Response Data Format (abData field in the RDR\_to\_PC\_DataBlock)

| SW1 | SW2 |
|-----|-----|
|     |     |

Where:

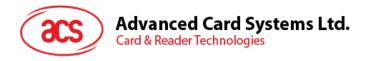

## 9.3.8.5. VERIFY USER CODE

This command is used to submit User Code (2 bytes) to the inserted card. User Code is to enable the memory access of the card.

The following actions are executed:

- 1. Present the specified code to the card.
- 2. Search a '1' bit in the presentation error counter and write the bit to '0'.
- 3. Erase the presentation error counter. The User Error Counter can be erased when the submitted code is correct.

Command Format (abData field in the PC\_to\_RDR\_XfrBlock)

| Pseudo-APDU |     |                   |              |       |        |        |  |  |
|-------------|-----|-------------------|--------------|-------|--------|--------|--|--|
| CODE        |     |                   |              |       |        |        |  |  |
| CLA         | INS | Error Counter LEN | Byte Address | MEM_L | Byte 1 | Byte 2 |  |  |
| FFh         | 20h | 04h               | 08h          | 02h   |        |        |  |  |

#### Where:

**Error Counter LEN** Length of presentation error counter in bits

Byte Address Byte address of the key in the card

**CODE** 2 bytes User Code

Response Data Format (abData field in the RDR to PC DataBlock)

| SW1 | SW2 |
|-----|-----|
|     |     |

#### Where:

**SW1 SW2** = 90 00h if no error

= 63 00h if there are no more retries

**Note:** After SW1SW2 = 0x9000h has been received, read back the User Error Counter to check if the VERIFY\_USER\_CODE is correct. If User Error Counter is erased and is equal to "0xFFh," the previous verification is successful.

## 9.3.8.6. VERIFY\_MEMORY\_CODE

This command is used to submit Memory Code (4 bytes) to the inserted card. Memory Code is used to authorize the reloading of the user memory, together with the User Code.

The following actions are executed:

- 1. Present the specified code to the card.
- 2. Search a '1' bit in the presentation error counter and write the bit to '0'.
- Erase the presentation error counter. Please note that Memory Error Counter cannot be erased.

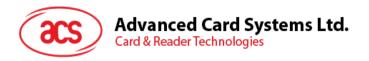

| Pseudo-APDU |     |               |                       |     |        |        |        |        |
|-------------|-----|---------------|-----------------------|-----|--------|--------|--------|--------|
| CLA         | INS | Error Counter |                       | CC  | DDE    |        |        |        |
| CLA         | INS | LEN           | Byte MEM_L<br>Address |     | Byte 1 | Byte 2 | Byte 3 | Byte 4 |
| FFh         | 20h | 40h           | 28h                   | 04h |        |        |        |        |

Response Data Format (abData field in the RDR\_to\_PC\_DataBlock)

| SW1 | SW2 |
|-----|-----|
|     |     |

Where:

**SW1 SW2** = 90 00h if no error

= 63 00h if there are no more retries

**Note:** After SW1SW2 = 0x9000h has been received, read back the Application Area can check if the VERIFY\_MEMORY\_CODE is correct. If all data in Application Area is erased and is equal to "0xFFh," the previous verification is successful.

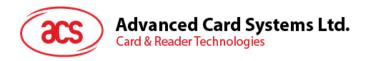

## 9.3.9. Memory Card – AT88SC101/AT88SC102/AT88SC1003

## 9.3.9.1. SELECT CARD TYPE

This command powers down and up the selected card that is inserted in the card reader and performs a card reset.

**Note:** This command can only be used after the logical smart card reader communication has been established using the SCardConnect() API. For details of SCardConnect() API, please refer to PC/SC specifications.

Command Format (abData field in the PC\_to\_RDR\_XfrBlock)

| Pseudo-APDU                |     |     |     |     |     |  |  |
|----------------------------|-----|-----|-----|-----|-----|--|--|
| CLA INS P1 P2 Lc Card Type |     |     |     |     |     |  |  |
| FFh                        | A4h | 00h | 00h | 01h | 09h |  |  |

Response Data Format (abData field in the RDR to PC DataBlock)

| SW1 | SW2 |
|-----|-----|
|     |     |

Where:

**SW1 SW2** = 90 00h if no error

## 9.3.9.2. READ\_MEMORY\_CARD

Command Format (abData field in the PC\_to\_RDR\_XfrBlock)

|     | Pseudo-APDU |     |              |       |  |  |  |  |
|-----|-------------|-----|--------------|-------|--|--|--|--|
| CLA | INS         | P1  | Byte Address | MEM_L |  |  |  |  |
| FFh | B0h         | 00h |              |       |  |  |  |  |

Where:

Byte Address = Memory address location of the memory card

MEM\_L Length of data to be read from the memory card

Response Data Format (abData field in the RDR\_to\_PC\_DataBlock)

| BYTE 1 | <br> | BYTE N | SW1 | SW2 |
|--------|------|--------|-----|-----|
|        |      |        |     |     |

Where:

BYTE x Data read from memory card

**SW1 SW2** = 90 00h if no error

## 9.3.9.3. WRITE MEMORY CARD

This command is used to write data to the specified address of the inserted card. The byte is written to the card with LSB first, i.e., the bit at card address 0 is regarded as the LSB of byte 0.

The byte at the specified card address is not erased prior to the write operation and, hence, memory bits can only be programmed from '1' to '0'.

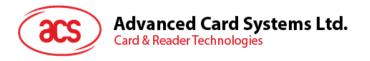

|     | Pseudo-APDU |     |              |       |        |  |  |        |  |  |
|-----|-------------|-----|--------------|-------|--------|--|--|--------|--|--|
| CLA | INS         | P1  | Byte Address | MEM_L | Byte 1 |  |  | Byte N |  |  |
| FFh | D0h         | 00h |              |       |        |  |  |        |  |  |

#### Where:

Byte Address Memory address location of the memory card

MEM\_L Length of data to be written to the memory card

**BYTE** Byte value to be written to the card

Response Data Format (abData field in the RDR\_to\_PC\_DataBlock)

| SW1 | SW2 |
|-----|-----|
|     |     |

Where:

**SW1 SW2** = 90 00h if no error

## 9.3.9.4. ERASE NON APPLICATION ZONE

This command is used to erase the data in Non-Application Zones. The EEPROM memory is organized into 16-bit words. Although erases are performed on single bit, the ERASE operation clears an entire word in the memory. Therefore, performing an ERASE on any bit in the word will clear ALL 16 bits of that word to the state of '1'.

To erase Error Counter or the data in Application Zones, please refer to the following:

- 1. ERASE\_APPLICATION\_ZONE\_WITH\_ERASE command as specified in Section 9.3.9.5.
- 2. ERASE\_APPLICATION\_ZONE\_WITH\_WRITE\_AND\_ERASE command as specified in **Section 9.3.9.6**.
- 3. VERIFY\_SECURITY\_CODE commands as specified in Section 9.3.9.7.

Command Format (abData field in the PC\_to\_RDR\_XfrBlock)

| Pseudo-APDU                   |     |     |  |     |  |  |  |
|-------------------------------|-----|-----|--|-----|--|--|--|
| CLA INS P1 Byte Address MEM_L |     |     |  |     |  |  |  |
| FFh                           | D2h | 00h |  | 00h |  |  |  |

Where:

Response Data Format (abData field in the RDR\_to\_PC\_DataBlock)

| SW1 | SW2 |
|-----|-----|
|     |     |

Where:

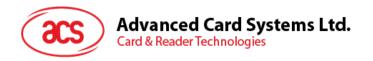

## 9.3.9.5. ERASE\_APPLICATION\_ZONE\_WITH\_ERASE

This command can be used in the following cases:

- 1. AT88SC101: To erase the data in Application Zone with EC Function Disabled.
- 2. AT88SC102: To erase the data in Application Zone 1.
- 3. AT88SC102: To erase the data in Application Zone 2 with EC2 Function Disabled.
- 4. AT88SC1003: To erase the data in Application Zone 1.
- 5. AT88SC1003: To erase the data in Application Zone 2 with EC2 Function Disabled.
- 6. AT88SC1003: To erase the data in Application Zone 3.

The following actions are executed for this command:

- 1. Present the specified code to the card
  - a. Erase the presentation error counter. The data in corresponding Application Zone can be erased when the submitted code is correct.

Command Format (abData field in the PC to RDR XfrBlock)

|     | Pseudo-APDU |             |                 |       |        |        |  |  |        |
|-----|-------------|-------------|-----------------|-------|--------|--------|--|--|--------|
| CLA | INIC        | Error       | Byte            | Byte  | CODE   |        |  |  |        |
| CLA | INS         | Counter LEN | Byte<br>Address | MEM_L | Byte 1 | Byte 2 |  |  | Byte N |
| FFh | 20h         | 00h         |                 |       |        |        |  |  |        |

#### Where:

**Error Counter LEN** Length of presentation error counter in bits. The value should be 0x00h

always.

Byte Address Byte address of the Application Zone Key in the card. Please refer to the

table below for the correct value.

|                                                                 | Byte<br>Address | LEN |
|-----------------------------------------------------------------|-----------------|-----|
| AT88SC101: Erase Application Zone with EC function disabled     | 96h             | 04h |
| AT88SC102: Erase Application Zone 1                             | 56h             | 06h |
| AT88SC102: Erase Application Zone 2 with EC2 function disabled  | 9Ch             | 04h |
| AT88SC1003: Erase Application Zone 1                            | 36h             | 06h |
| AT88SC1003: Erase Application Zone 2 with EC2 function disabled | 5Ch             | 04h |
| AT88SC1003: Erase Application Zone 3                            | C0h             | 06h |

MEM\_L Length of the Erase Key. Please refer to the table above for the

correct value.

CODE N bytes of Erase Key

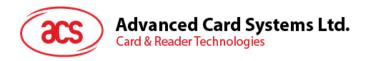

Response Data Format (abData field in the RDR\_to\_PC\_DataBlock)

| SW1 | SW2 |
|-----|-----|
|     |     |

Where:

**SW1 SW2** = 90 00h if no error

**Note:** After SW1SW2 = 0x9000h has been received, read back the data in Application Zone to check if the ERASE\_APPLICATION\_ZONE\_WITH\_ERASE is correct. If all data in Application Zone is erased and is equal to "0xFFh," the previous verification is successful.

## 9.3.9.6. ERASE\_APPLICATION\_ZONE\_WITH\_WRITE\_AND\_ERASE

This command can be used in the following cases:

- 1. AT88SC101: To erase the data in Application Zone with EC Function Enabled.
- 2. AT88SC102: To erase the data in Application Zone 2 with EC2 Function Enabled.
- 3. AT88SC1003: To erase the data in Application Zone 2 with EC2 Function Enabled.

With EC or EC2 Function Enabled (that is, ECEN or EC2EN Fuse is undamaged and in "1" state), the following actions are executed:

- 1. Present the specified code to the card.
- 2. Search a '1' bit in the presentation error counter and write the bit to '0'.
- 3. Erase the presentation error counter. The data in corresponding Application Zone can be erased when the submitted code is correct.

Command Format (abData field in the PC\_to\_RDR\_XfrBlock)

|     | Pseudo-APDU |             |                 |       |        |        |        |        |
|-----|-------------|-------------|-----------------|-------|--------|--------|--------|--------|
| CLA | INIC        | Error       | Byte<br>Address | te    | CODE   |        |        |        |
| CLA | INS         | Counter LEN |                 | MEM_L | Byte 1 | Byte 2 | Byte 3 | Byte 4 |
| FFh | 20h         | 80h         |                 | 04h   |        |        |        |        |

Where:

**Error Counter LEN** Length of presentation error counter in bits. The value should be 0x80h

always.

**Byte Address** Byte address of the Application Zone Key in the card

|            | Byte Address |
|------------|--------------|
| AT88SC101  | 96h          |
| AT88SC102  | 9Ch          |
| AT88SC1003 | 5Ch          |

**CODE** 4 bytes Erase Key

Response Data Format (abData field in the RDR to PC\_DataBlock)

| SW1 | SW2 |
|-----|-----|
|     |     |

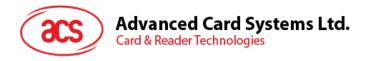

#### Where:

**SW1 SW2** = 90 00h if no error

= 63 00h if there are no more retries

**Note:** After SW1SW2 = 0x9000h has been received, read back the data in Application Zone can check whether the ERASE\_APPLICATION\_ZONE\_WITH\_WRITE\_AND\_ERASE is correct. If all data in Application Zone is erased and is equal to "0xFFh," the previous verification is successful.

## 9.3.9.7. VERIFY SECURITY CODE

This command is used to submit Security Code (2 bytes) to the inserted card. Security Code is to enable the memory access of the card.

The following actions are executed:

- 1. Present the specified code to the card
- 2. Search a '1' bit in the presentation error counter and write the bit to '0'
- 3. Erase the presentation error counter. The Security Code Attempts Counter can be erased when the submitted code is correct.

Command Format (abData field in the PC to RDR XfrBlock)

| Pseudo-APDU |      |             |         |       |        |        |  |
|-------------|------|-------------|---------|-------|--------|--------|--|
| CLA         | INS  | Error       | Byte    | MEM   | CO     | DE     |  |
| CLA         | 1142 | Counter LEN | Address | MEM_L | Byte 1 | Byte 2 |  |
| FFh         | 20h  | 08h         | 0Ah     | 02h   |        |        |  |

#### Where:

**Error Counter LEN** Length of presentation error counter in bits

Byte Address Byte address of the key in the card

**CODE** 2 bytes Security Code

Response Data Format (abData field in the RDR to PC DataBlock)

| SW1 | SW2 |
|-----|-----|
|     |     |

#### Where:

**SW1**, **SW2** = 90 00h if no error

= 63 00h if there are no more retries

**Note:** After SW1SW2 = 0x9000h has been received, read back the Security Code Attempts Counter (SCAC) to check whether the VERIFY\_USER\_CODE is correct. If SCAC is erased and is equal to "0xFFh," the previous verification is successful.

#### 9.3.9.8. **BLOWN FUSE**

This command is used to blow the fuse of the inserted card. The fuse can be EC\_EN Fuse, EC2EN Fuse, Issuer Fuse or Manufacturer's Fuse.

**Note:** The blowing of fuse is an irreversible process.

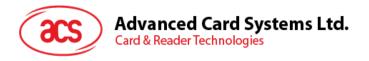

|     | Pseudo-APDU |                |                 |       |                            |                           |                  |                     |
|-----|-------------|----------------|-----------------|-------|----------------------------|---------------------------|------------------|---------------------|
|     |             | Error          |                 |       |                            | CC                        | DDE              |                     |
| CLA | INS         | Counter<br>LEN | Byte<br>Address | MEM_L | Fuse Bit<br>Addr<br>(High) | Fuse Bit<br>Addr<br>(Low) | State of FUS Pin | State of<br>RST Pin |
| FFh | 05h         | 00h            | 00h             | 04h   |                            |                           | 01h              | 00h or<br>01h       |

Where:

Fuse Bit Addr (2 bytes) Bit address of the fuse. Please refer to the table below for the correct

value.

**State of FUS Pin** State of the FUS pin. Should always be 0x01h.

State of RST Pin State of the RST pin. Please refer to below table for the correct

value.

|            |                   | Fuse Bit<br>Addr<br>(High) | Fuse Bit<br>Addr<br>(Low) | State of<br>RST Pin |
|------------|-------------------|----------------------------|---------------------------|---------------------|
|            | Manufacturer Fuse | 05h                        | 80h                       | 01h                 |
| AT88SC101  | EC_EN Fuse        | 05h                        | C9h                       | 01h                 |
|            | Issuer Fuse       | 05h                        | E0h                       | 01h                 |
|            | Manufacturer Fuse | 05h                        | B0h                       | 01h                 |
| AT88SC102  | EC2EN Fuse        | 05h                        | F9h                       | 01h                 |
|            | Issuer Fuse       | 06h                        | 10h                       | 01h                 |
|            | Manufacturer Fuse | 03h                        | F8h                       | 00h                 |
| AT88SC1003 | EC2EN Fuse        | 03h                        | FCh                       | 00h                 |
|            | Issuer Fuse       | 03h                        | E0h                       | 00h                 |

Response Data Format (abData field in the RDR\_to\_PC\_DataBlock)

| SW1 | SW2 |
|-----|-----|
|     |     |

Where:

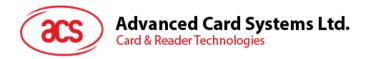

## 9.4. Other Commands Access via PC\_to\_RDR\_XfrBlock

## 9.4.1. GET\_READER\_INFORMATION

This command returns relevant information about the particular ACR38x (CCID) model and the current operating status, such as, the firmware revision number, the maximum data length of a command and response, the supported card types, and whether a card is inserted and powered up or not.

**Note:** This command can only be used after the logical smart card reader communication has been established using the SCardConnect() API. For details of SCardConnect() API, please refer to PC/SC specifications.

Command Format (abData field in the PC\_to\_RDR\_XfrBlock)

| Pseudo-APDU |     |     |     |     |  |  |  |  |
|-------------|-----|-----|-----|-----|--|--|--|--|
| CLA         | INS | P1  | P2  | Lc  |  |  |  |  |
| FFh         | 09h | 00h | 00h | 10h |  |  |  |  |

Response Data Format (abData field in the RDR to PC DataBlock)

| FIRMWARE |  |  |  |  |  | MAX_C | MAX_R | C_1 | YPE | C_SEL | C_STAT |  |  |  |
|----------|--|--|--|--|--|-------|-------|-----|-----|-------|--------|--|--|--|
|          |  |  |  |  |  |       |       |     |     |       |        |  |  |  |

#### Where:

FIRMWARE 10 bytes data for firmware version

MAX\_C The maximum number of command data bytes

MAX\_R The maximum number of data bytes that can be requested to be transmitted in a

response

**C\_TYPE** The card types supported by the ACR38x (CCID). This data field is a bitmap with

each bit representing a particular card type. A bit set to '1' means the corresponding card type is supported by the reader and can be selected with the

SELECT\_CARD\_TYPE command. The bit assignment is as follows:

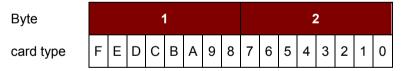

Refer to the next section for the correspondence between these bits and the respective card types.

**C\_SEL** The currently selected card type. A value of 00h means that no card type has

been selected.

**C\_STAT** Indicates whether a card is physically inserted in the reader and whether the card

is powered up:

00h: No card inserted

01h: Card inserted, not powered up

03h: Card powered up

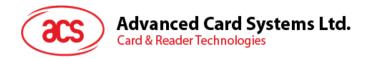

## **Appendix A. Supported Card Types**

The following table summarizes the card type returned by *GET\_READER\_INFORMATION* correspond with the respective card type.

| Byte | Card Type                                                   |
|------|-------------------------------------------------------------|
| 00h  | Auto-select T=0 or T=1 communication protocol               |
| 01h  | I2C memory card (1k, 2k, 4k, 8k and 16k bits)               |
| 02h  | I2C memory card (32k, 64k, 128k, 256k, 512k and 1024k bits) |
| 03h  | Atmel AT88SC153 secure memory card                          |
| 04h  | Atmel AT88SC1608 secure memory card                         |
| 05h  | Infineon SLE 4418 and SLE 4428                              |
| 06h  | Infineon SLE 4432 and SLE 4442                              |
| 07h  | Infineon SLE 4406, SLE 4436 and SLE 5536                    |
| 08h  | Infineon SLE 4404                                           |
| 09h  | Atmel AT88SC101, AT88SC102 and AT88SC1003                   |
| 0Ch  | MCU-based cards with T=0 communication protocol             |
| 0Dh  | MCU-based cards with T=1 communication protocol             |

Table 3: Supported Card Types

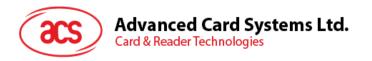

## **Appendix B. Response Error Codes**

The following table summarizes the possible error code returned by the ACR38x (CCID):

| Error Code | Status                               |
|------------|--------------------------------------|
| FFh        | SLOTERROR_CMD_ABORTED                |
| FEh        | SLOTERROR_ICC_MUTE                   |
| FDh        | SLOTERROR_XFR_PARITY_ERROR           |
| FCh        | SLOTERROR_XFR_OVERRUN                |
| FBh        | SLOTERROR_HW_ERROR                   |
| F8h        | SLOTERROR_BAD_ATR_TS                 |
| F7h        | SLOTERROR_BAD_ATR_TCK                |
| F6h        | SLOTERROR_ICC_PROTOCOL_NOT_SUPPORTED |
| F5h        | SLOTERROR_ICC_CLASS_NOT_SUPPORTED    |
| F4h        | SLOTERROR_PROCEDURE_BYTE_CONFLICE    |
| F3h        | SLOTERROR_DEACTIVATED_PROTOCOL       |
| F2h        | SLOTERROR_BUSY_WITH_AUTO_SEQUENCE    |
| E0h        | SLOTERROR_CMD_SLOT_BUSY              |

Table 4: Response Error Codes